# การใช้เครื่องมือในการตรวจสอบ คณภาพวารสารวิชาการ sะดับนานาชาติ

# เสรี คำเปลี่ยน บรรณารักษ์ ห้องสมุดคณะแพทยศาสตร์

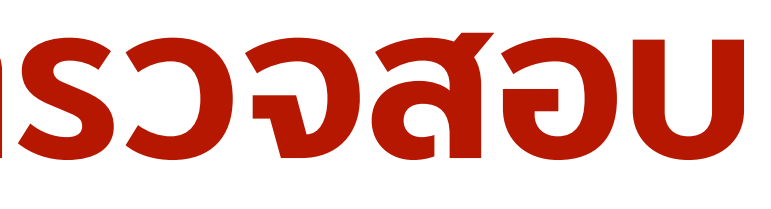

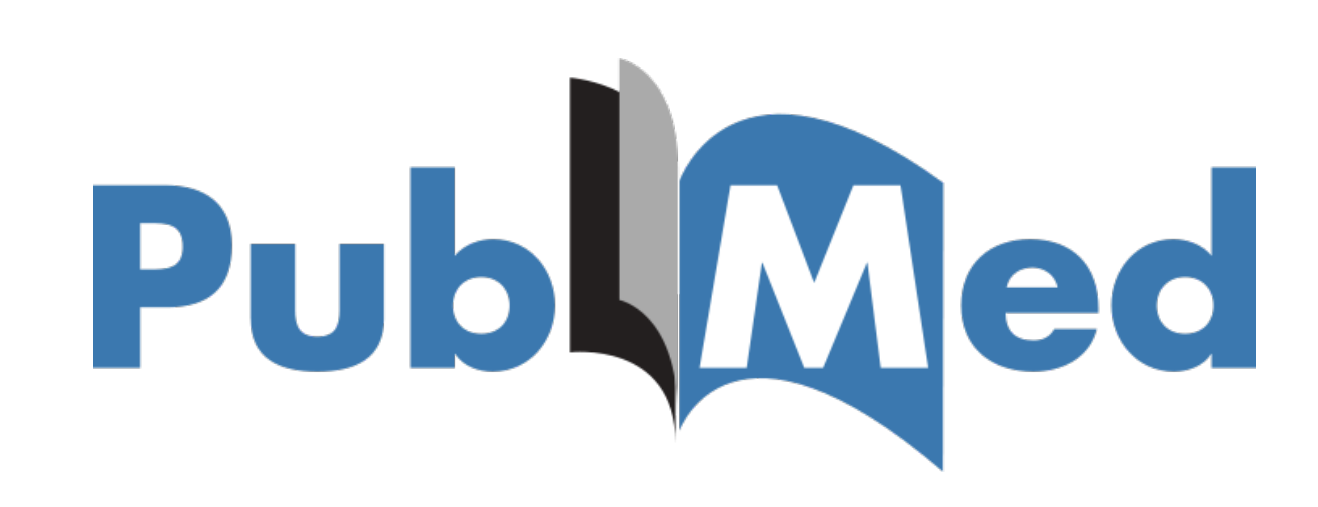

## **C** Clarivate Web of Science"

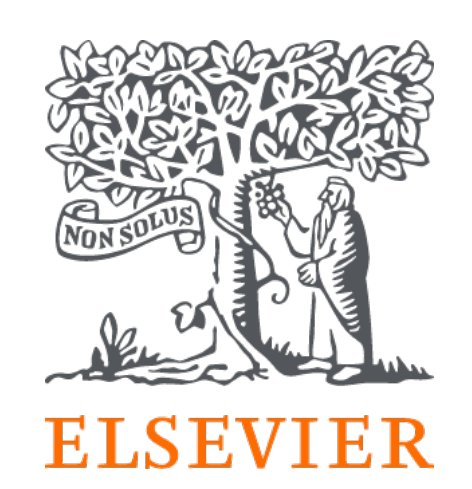

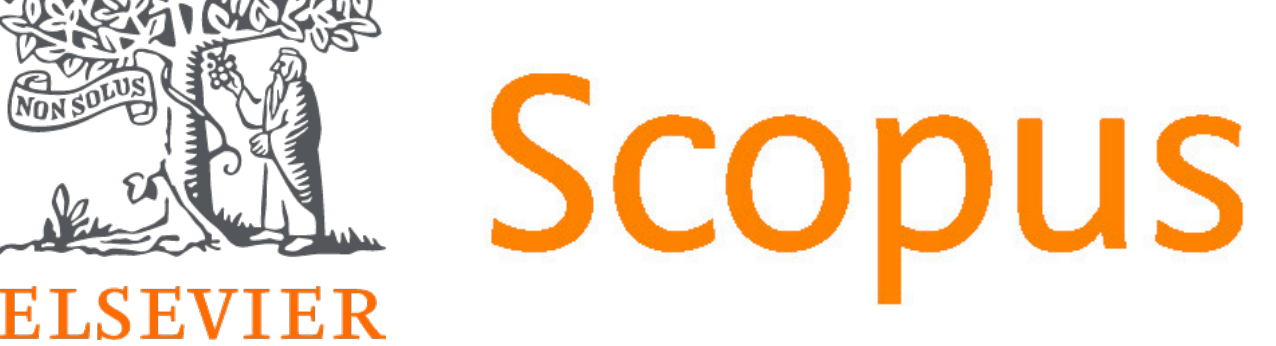

## **<https://pubmed.ncbi.nlm.nih.gov/>**

**National Library of Medicine**<br>National Center for Biotechnology Information  $NIH$ 

### **Search PubMed**

Advanced

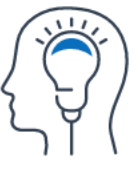

Learn **About PubMed** 

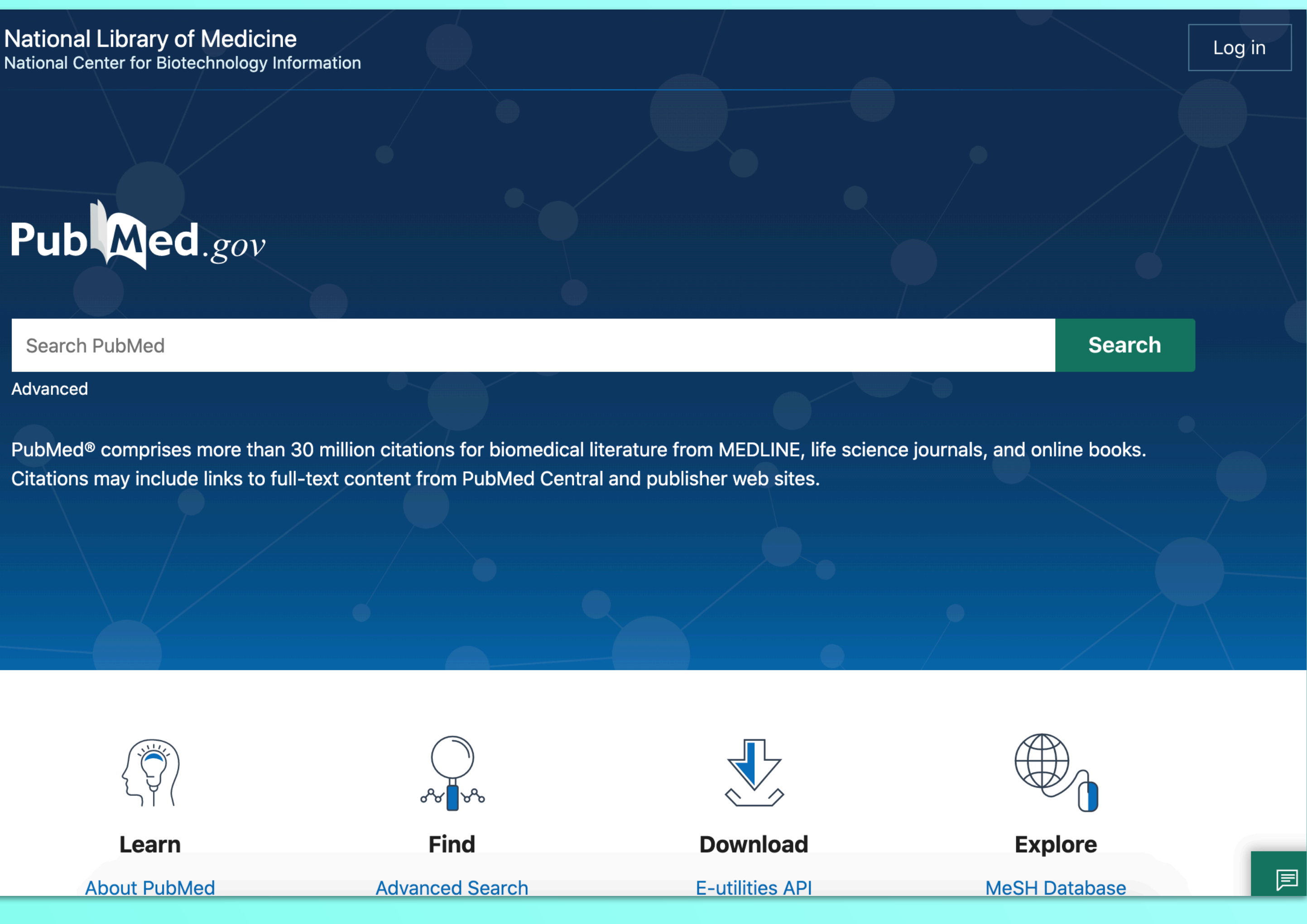

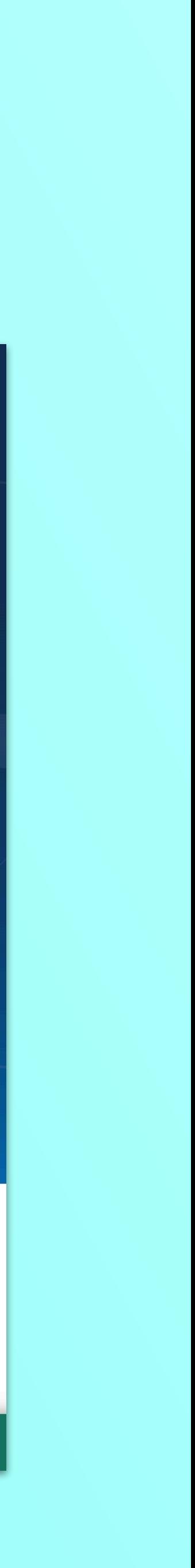

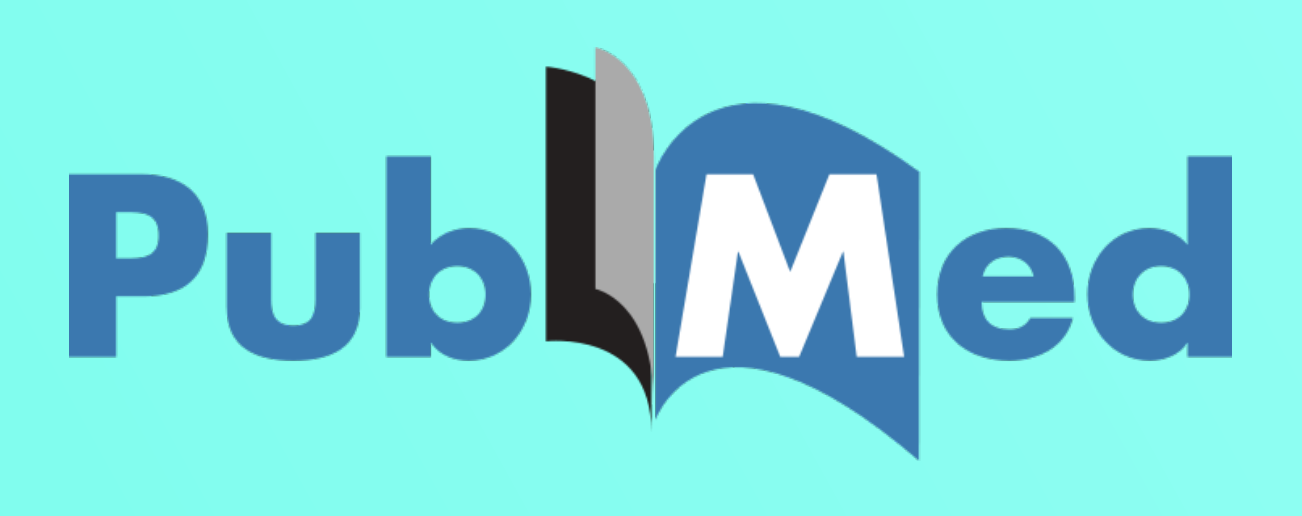

# ใช้ ได้ ทุกเคร ือข่าย

# การตรวจสอบชื่อวารสาร *lu PubMed*

PubMed® comprises more than 30 million citations for biomedical literature from MEDLINE, life science journals, and online books. Citations may include links to full-text content from PubMed Central and publisher web sites.

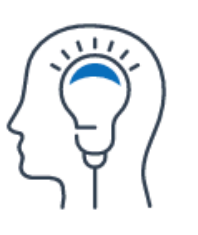

Learn

**About PubMed FAQs & User Guide Finding Full Text** 

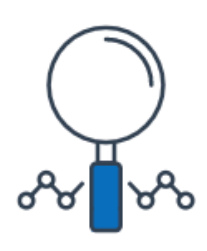

### **Find**

**Advanced Search Clinical Queries Single Citation Matcher** 

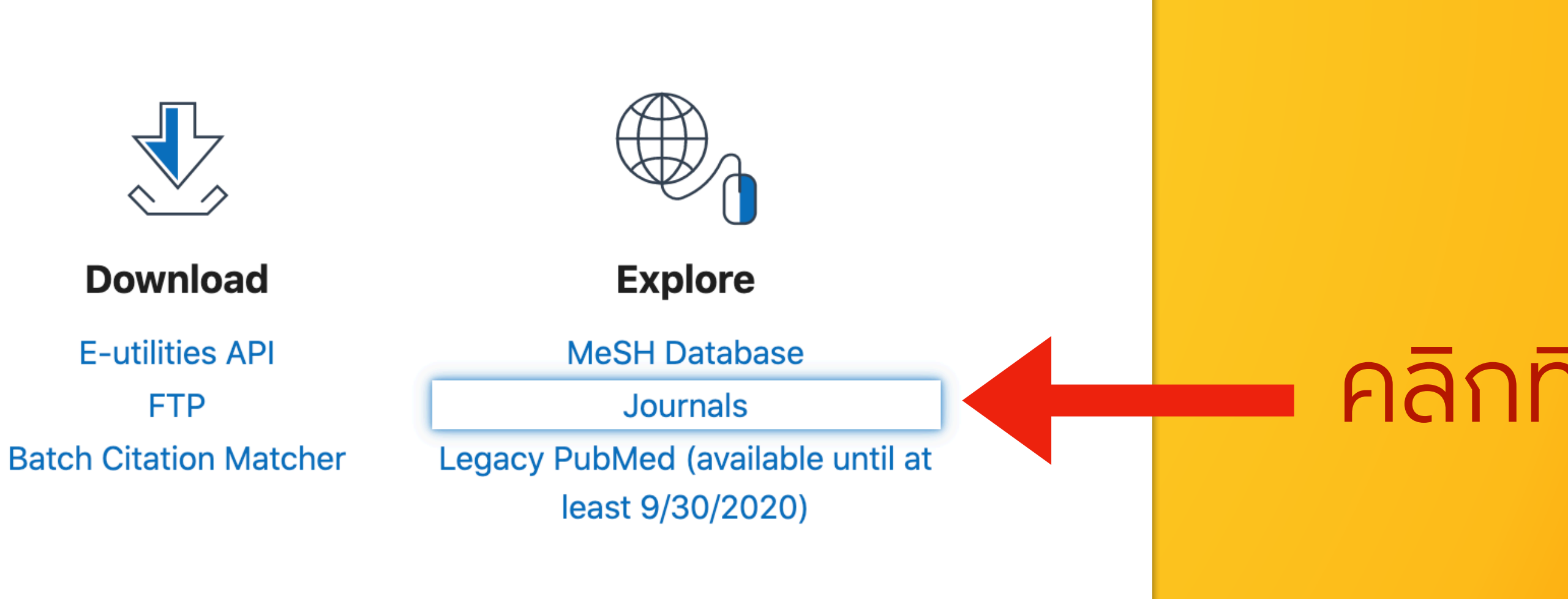

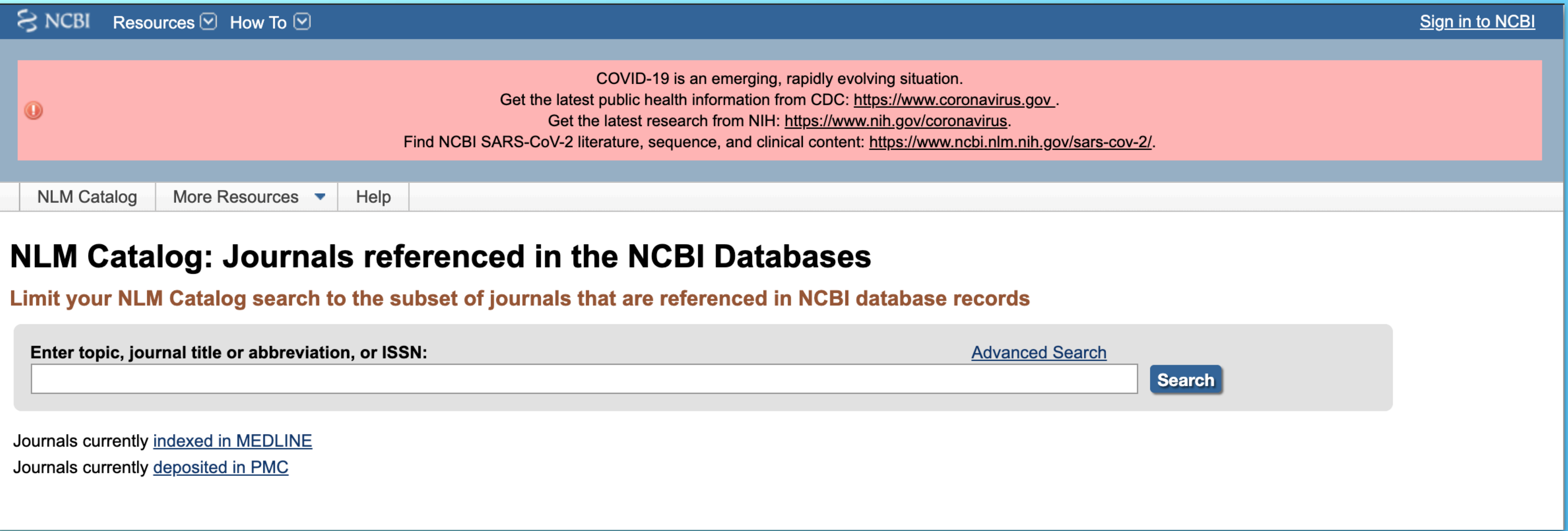

# สามารถค นช อวารสาร ช อเต ม ช อย่อ บางส วนของช อวารสาร หรือค้นจากเลข ISSN

# หากมีข้อมูลของวารสารดังกล่าว จะพบในผลการสืบค้น

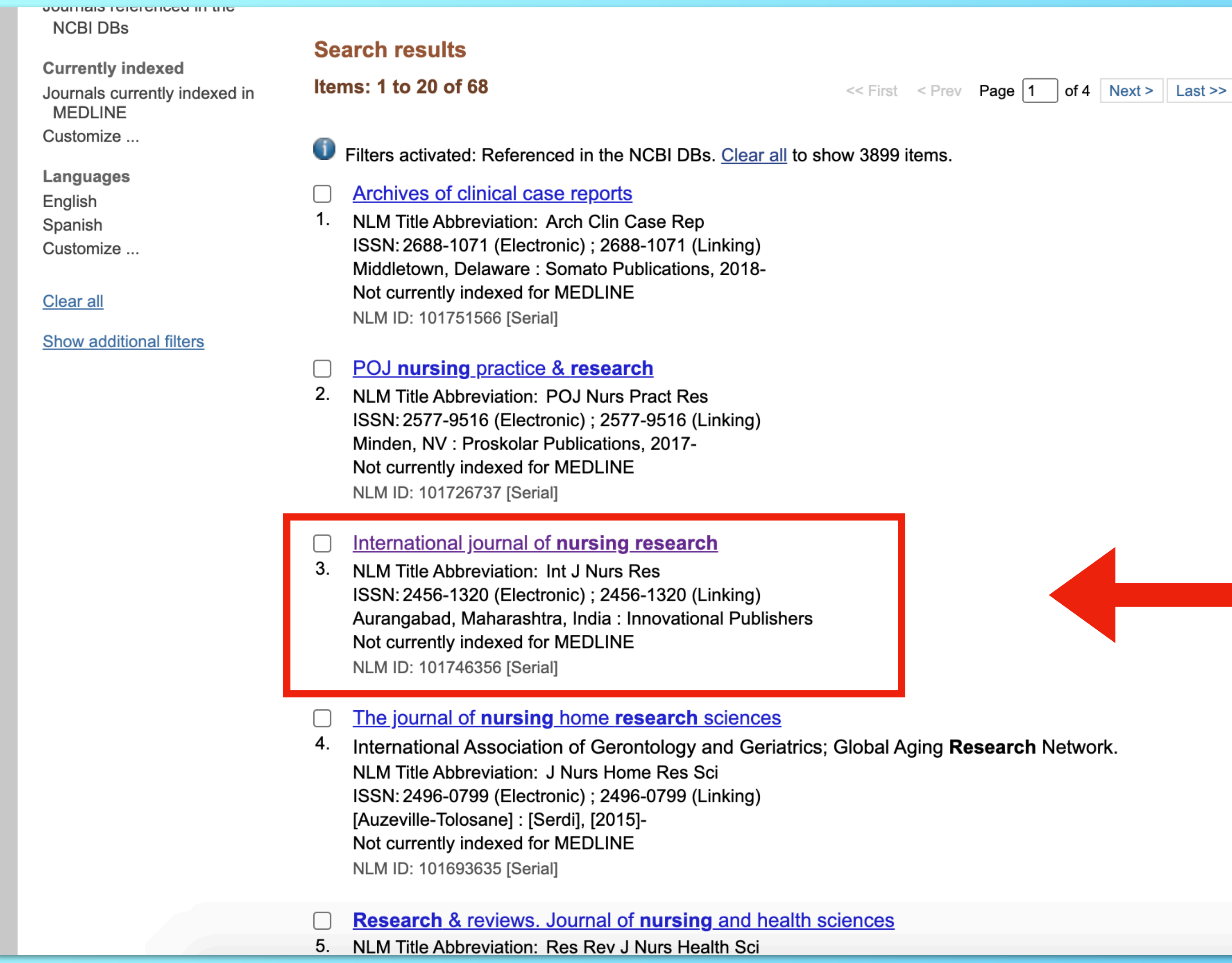

คลิกเพื่อดูรายละเอียด วารสารที่ต้องการ

e**arch** Network.

# และสามารถคลิกเพื่อเข้าไปดูรายละเอียดสถานะของวารสารได้

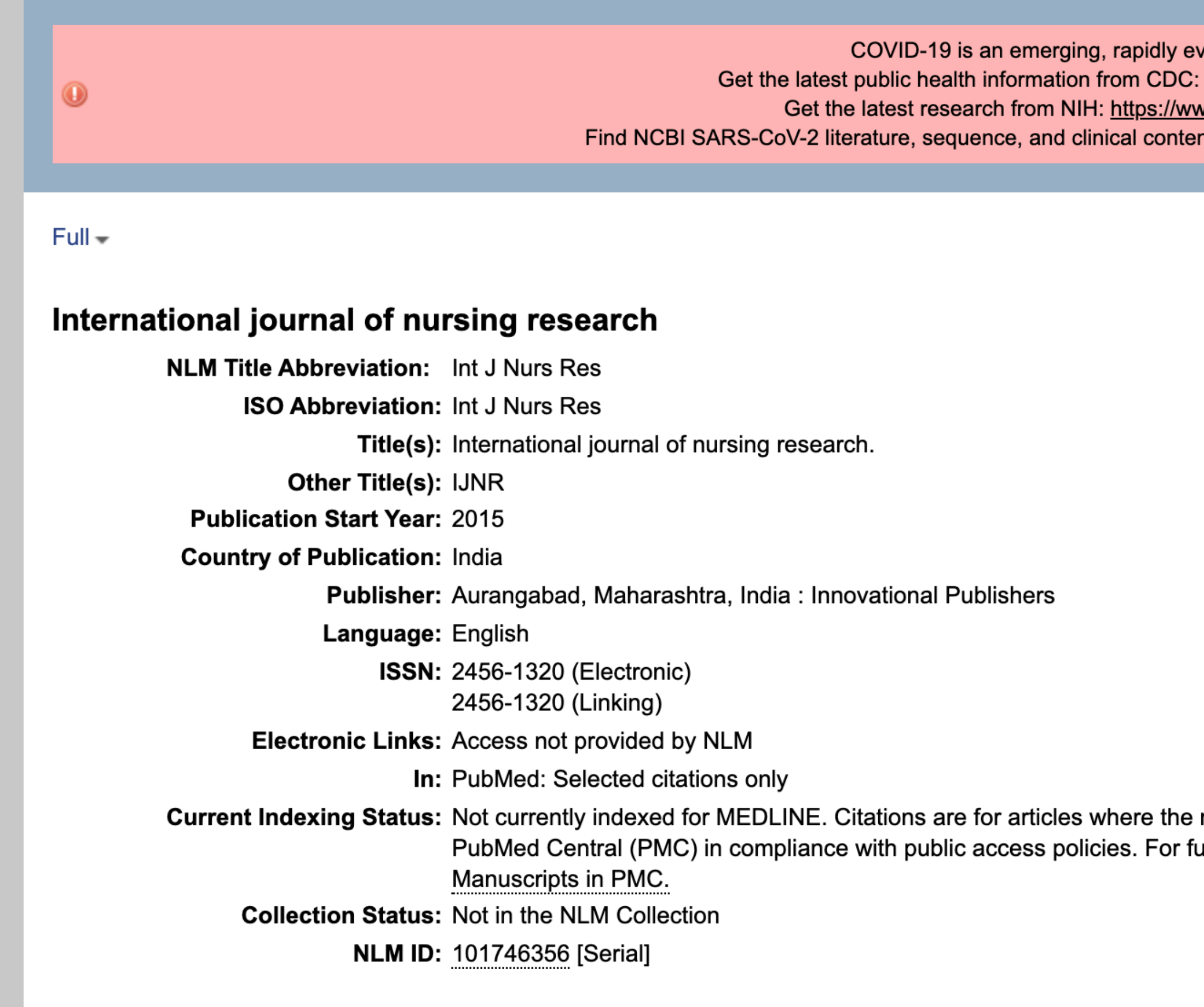

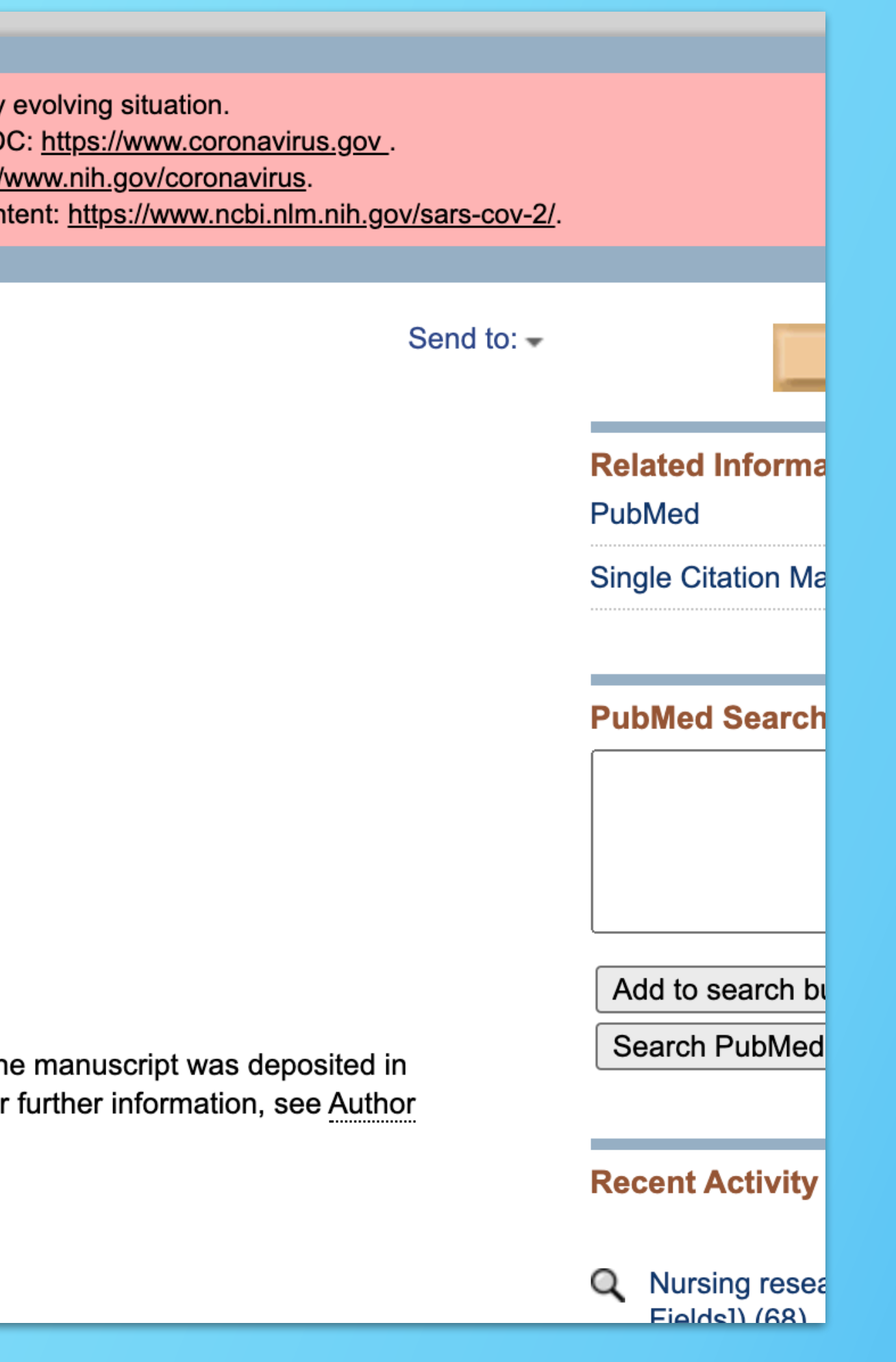

## **<http://www.webofknowledge.com>**

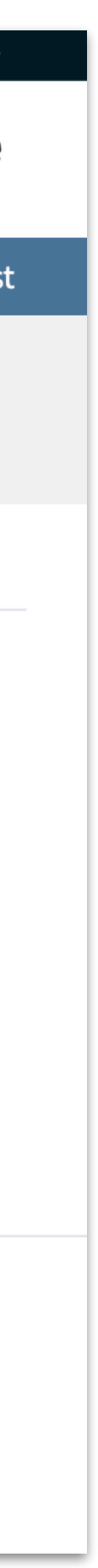

## **Clarivate** Web of Science"

# ใช้ ได้เฉพาะภายใน เครือข่าย มช.

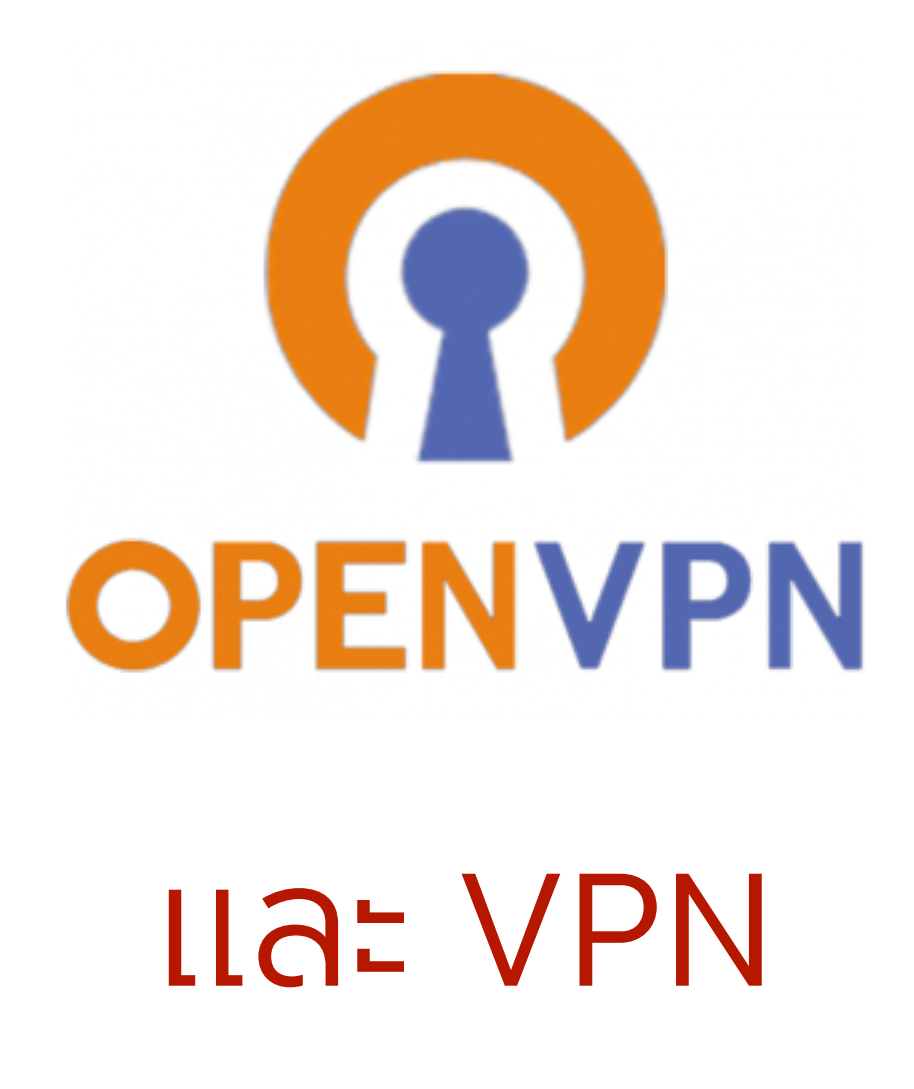

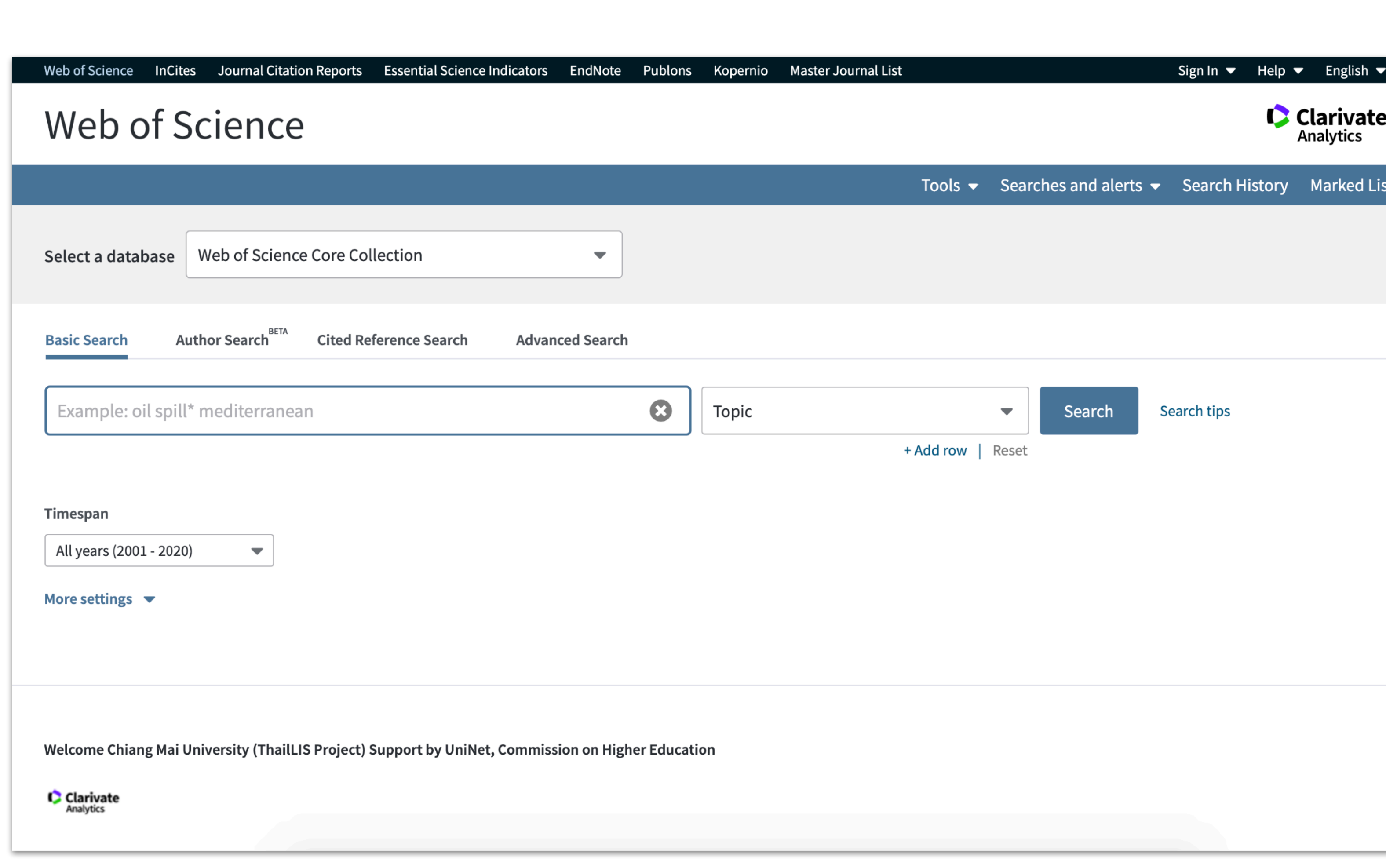

# การตรวจสอบช อวารสาร **ใน Web of Science**

# เลือกเป็น Publication Name

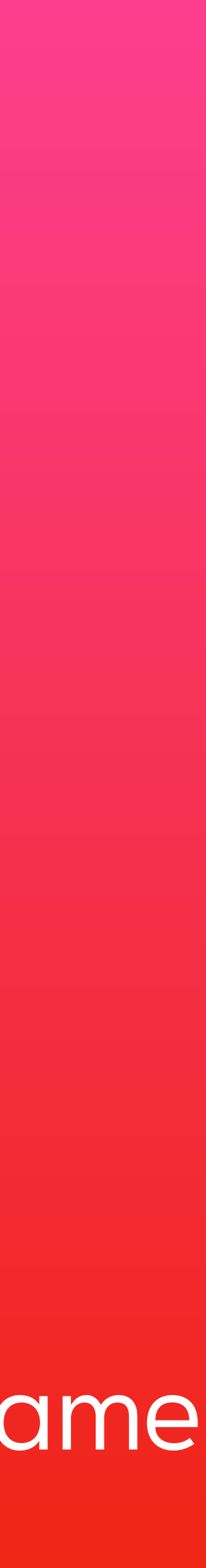

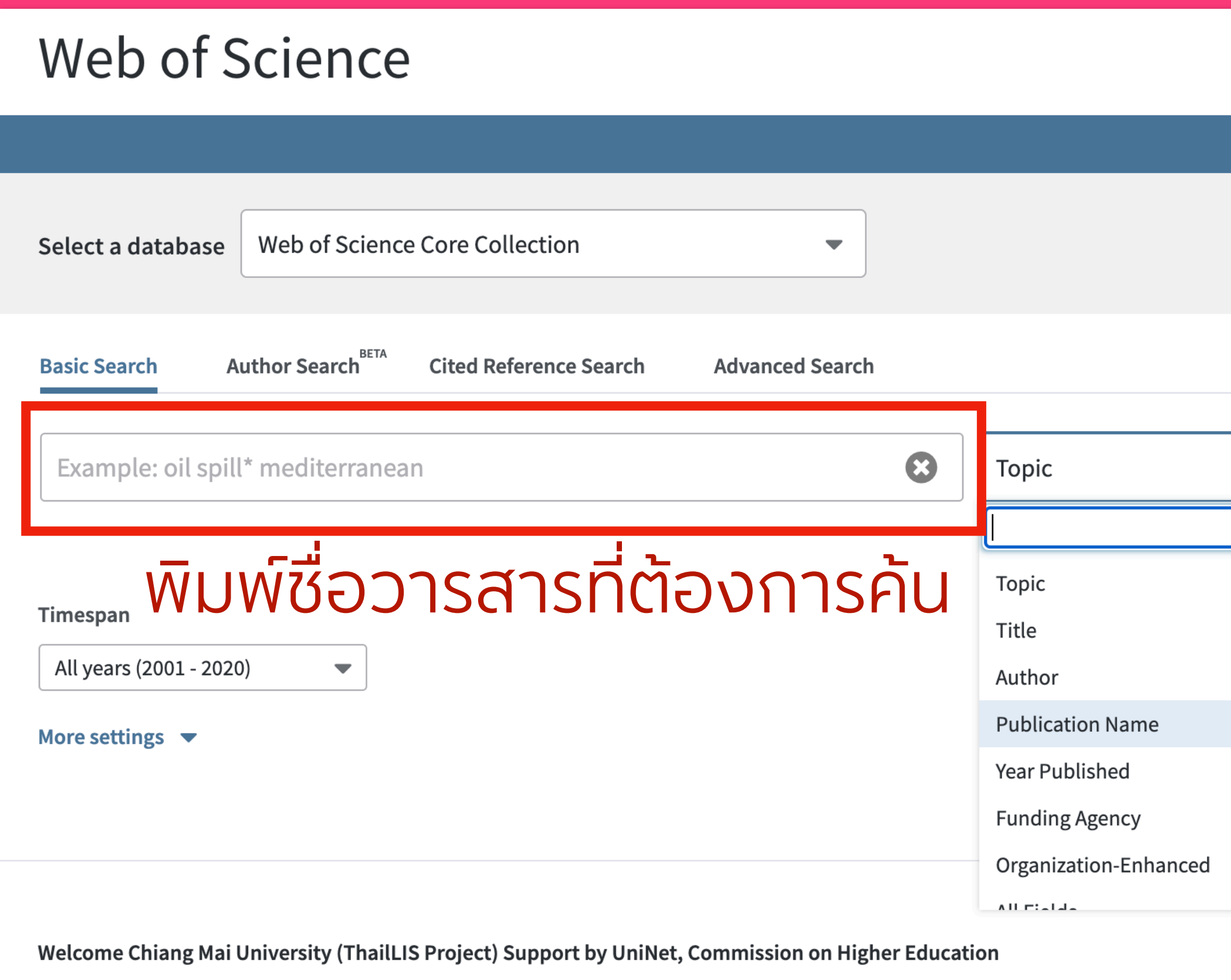

Clarivate

### Clarivate Tools ▼ Searches and alerts ▼ Search History Marked List Search tips Search  $\blacktriangle$ **Publication Name** Searches for journal titles, book titles, proceedings titles, and more. Also referred to as "source titles." "Joure Lof Agricultural and Food Chemistry" **Learn More**

# หากพบช อวารสารจะมีแถบไฮไลท์ ส เหล ืองป้ายที่ ช อวารสาร คลิกเพื่อ เข้าดูรายละเอียด Impact Factor และค่า Quatile (Q1-Q4) ได้

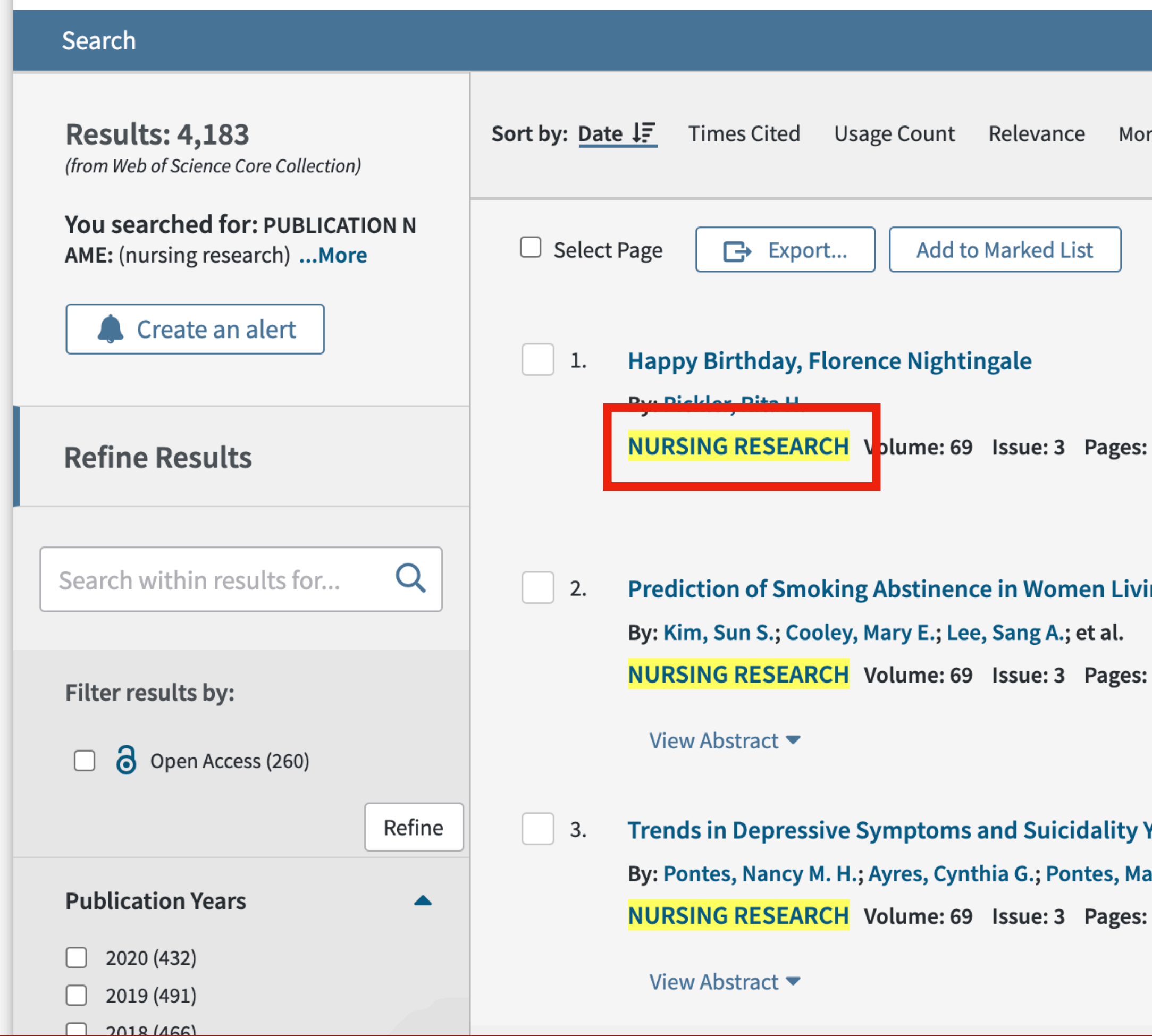

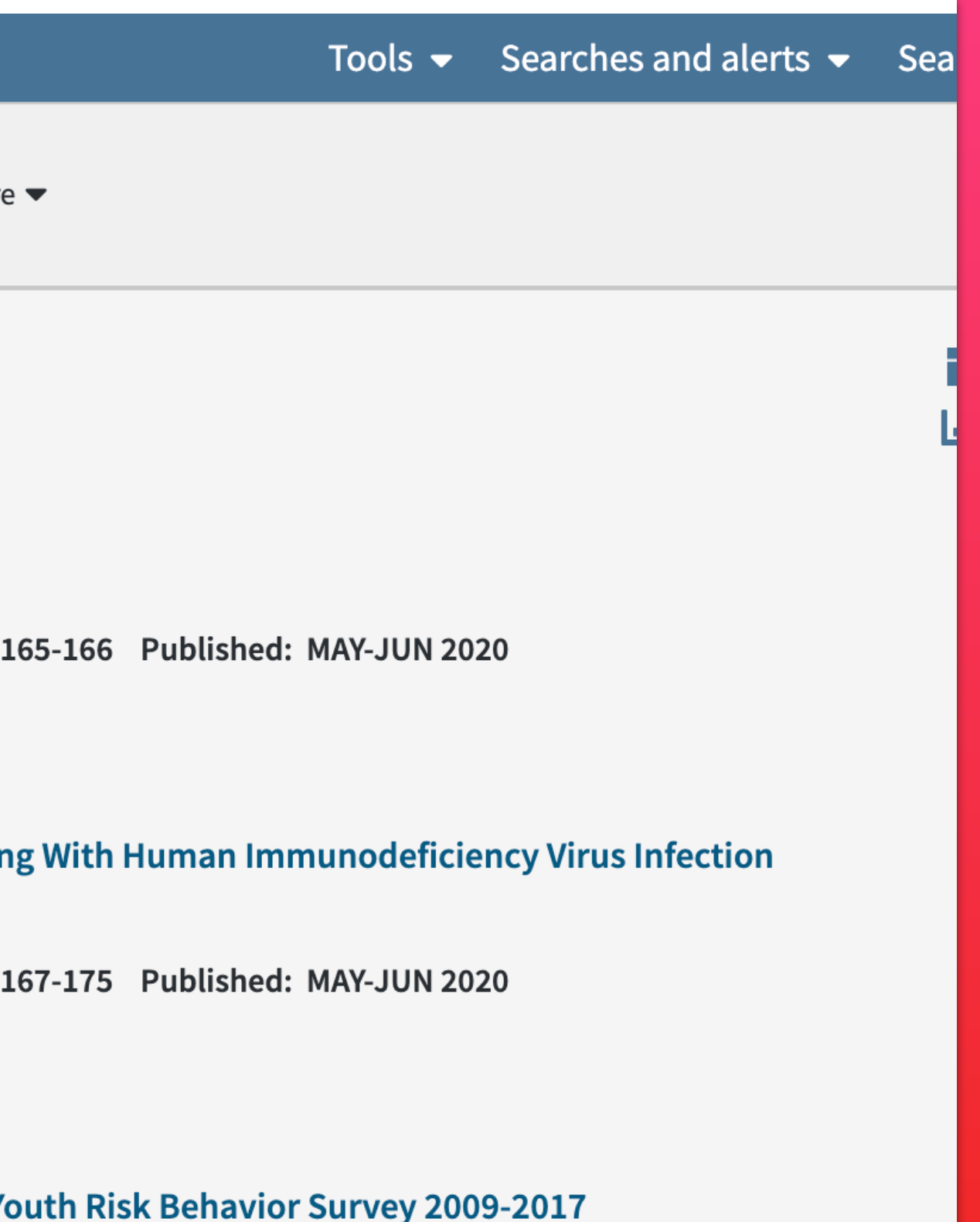

anuel C. F. : 176-185 Published: MAY-JUN 2020

ด านซ ายเป็นแบบ 2 ปี จัดทําเมื่อปี 2019 (Update!) ด้านขวาเป็นแบบ 5 ปี

ค่า Impact Factor คือ ค่าเฉลี่ยการอ้างอิง บทความในวารสาร เช น ถ าวารสารน ี้มีค่ า IF = 1.88 คือ วารสารนี้มีการอ้างอิงเฉลี่ย 1.88 คร ง ต อ 1 บทความ (ในรอบ 2 ปี ั ้ ที่เก็บข้อมูล)

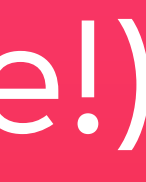

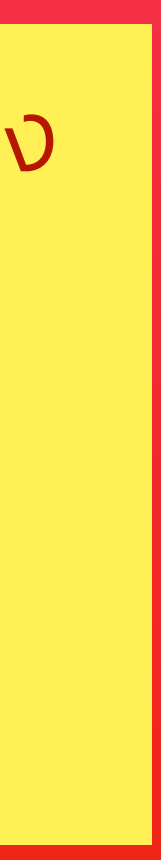

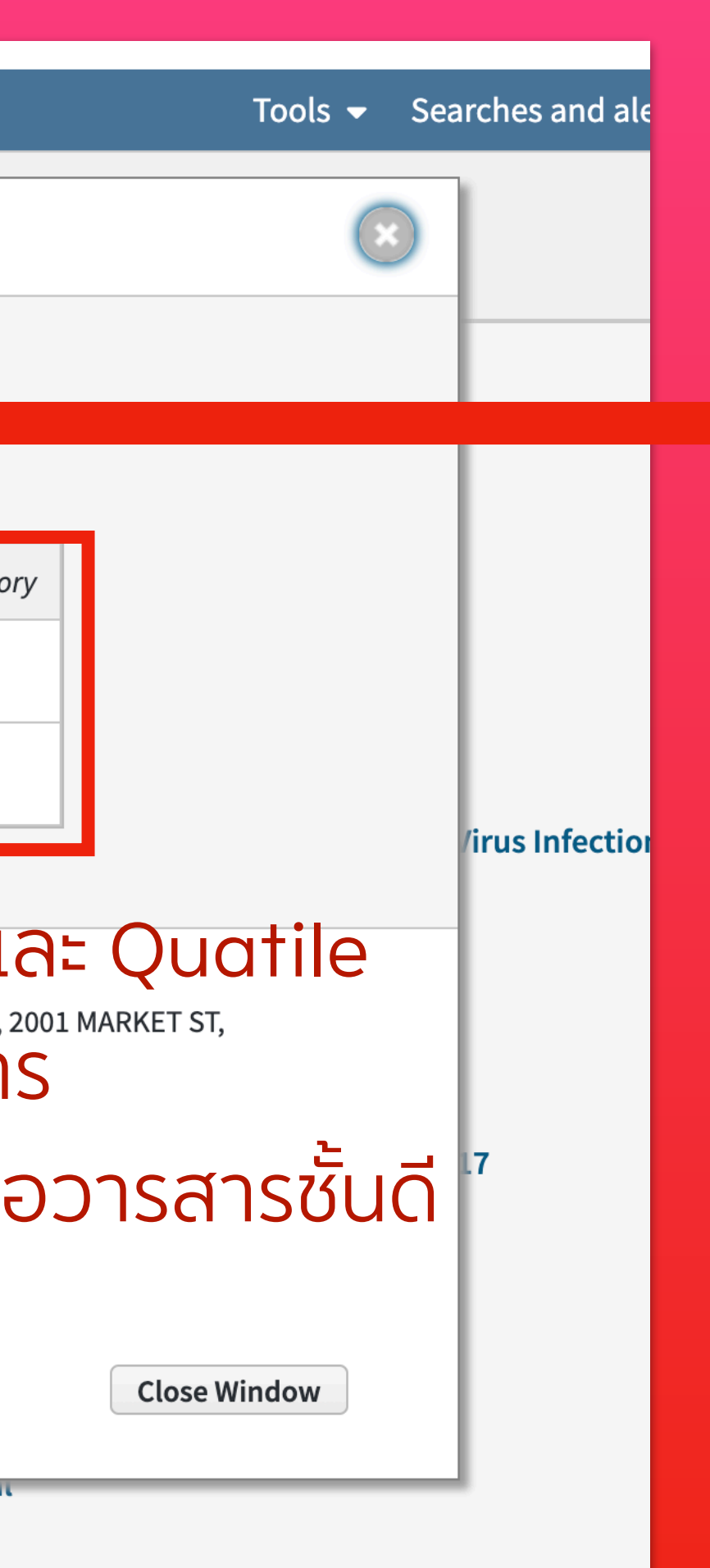

# ห้ดูปีใต้ค่า Impact Factor ให้เป็นปีล่าสุดที่มีการทำดัชนี หากเก่าเกินไป จะไม่สามารถนำไปใช้อ้างอิงได้

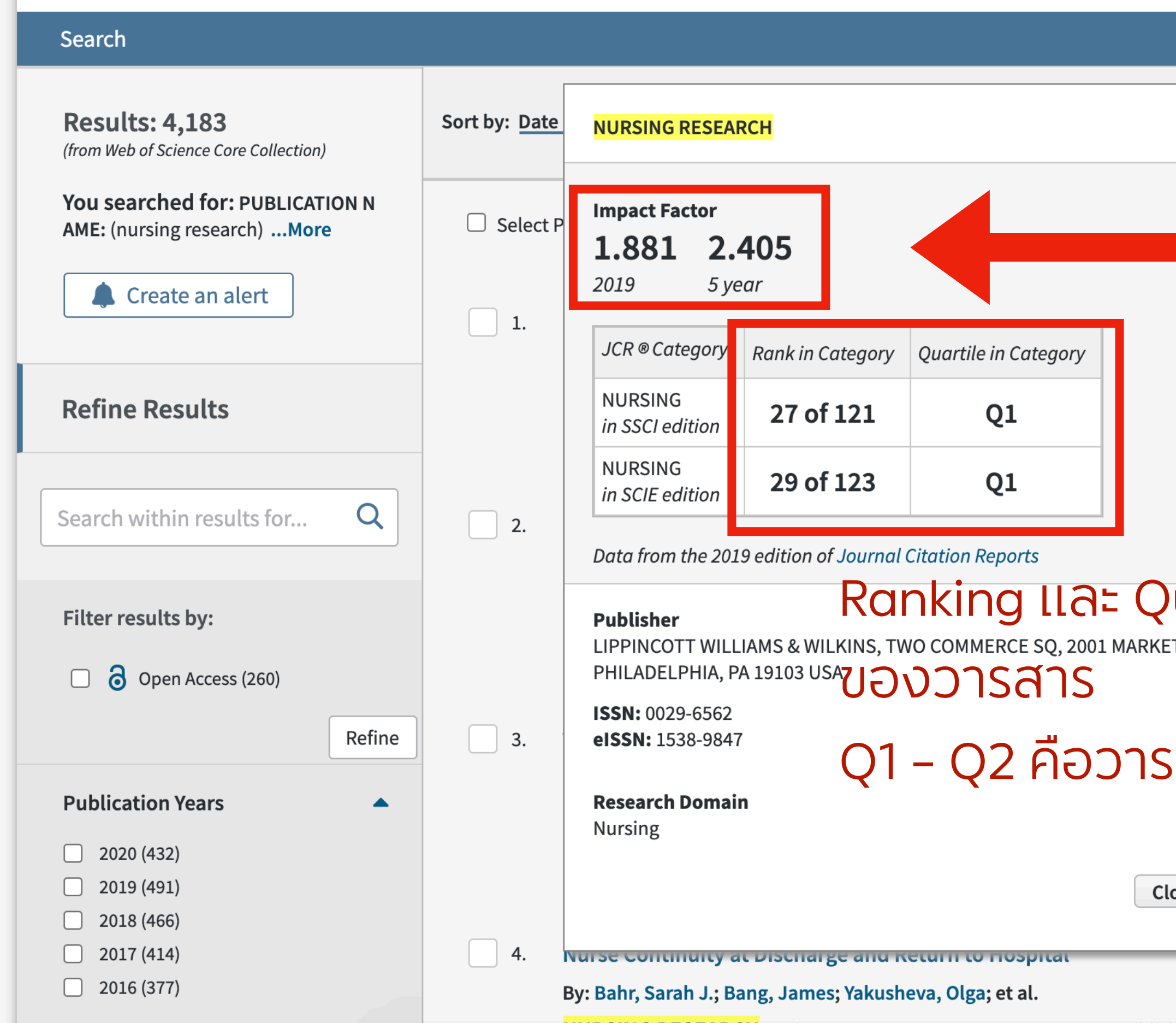

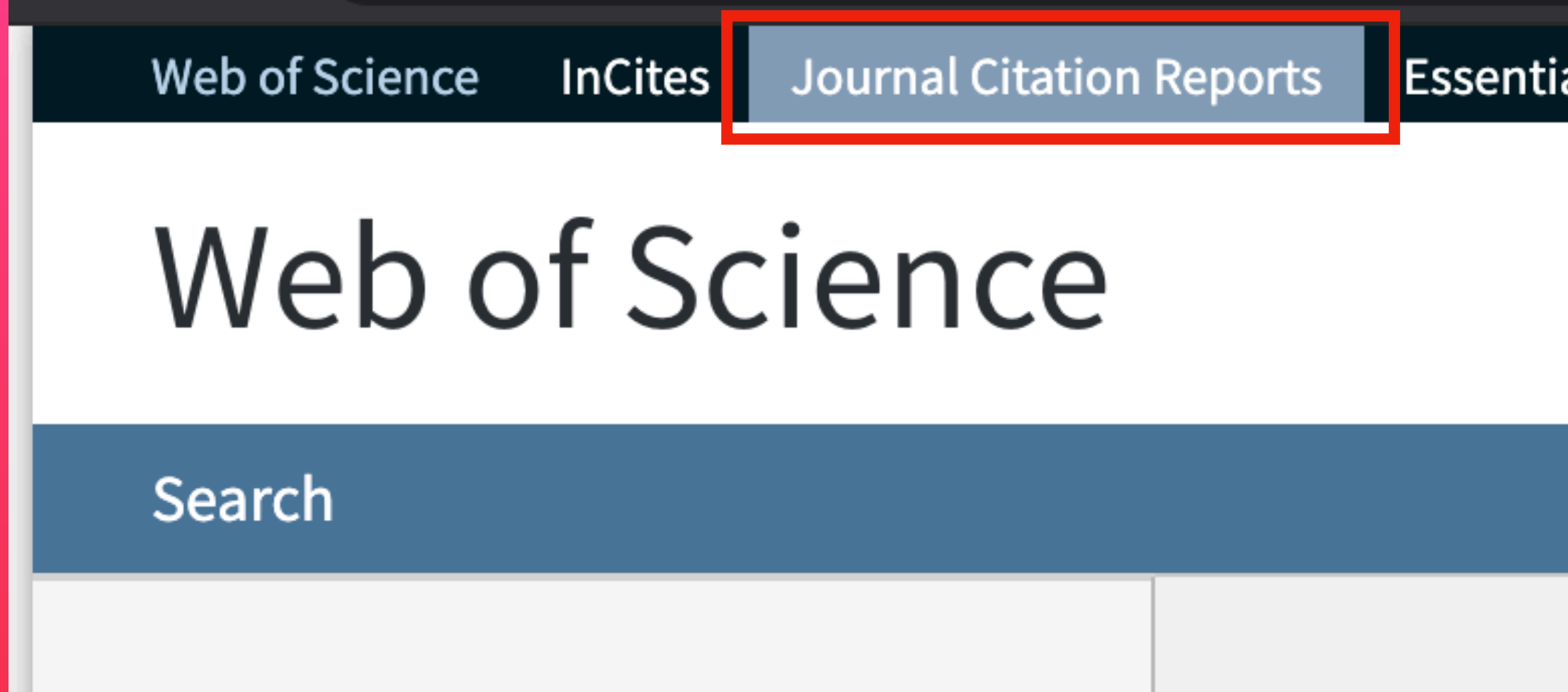

# ใช้เพื่อตรวจสอบรายชื่ อวารสารสาขาต างๆ ท ี่แบ่งประเภทไว้

al Science Indicators

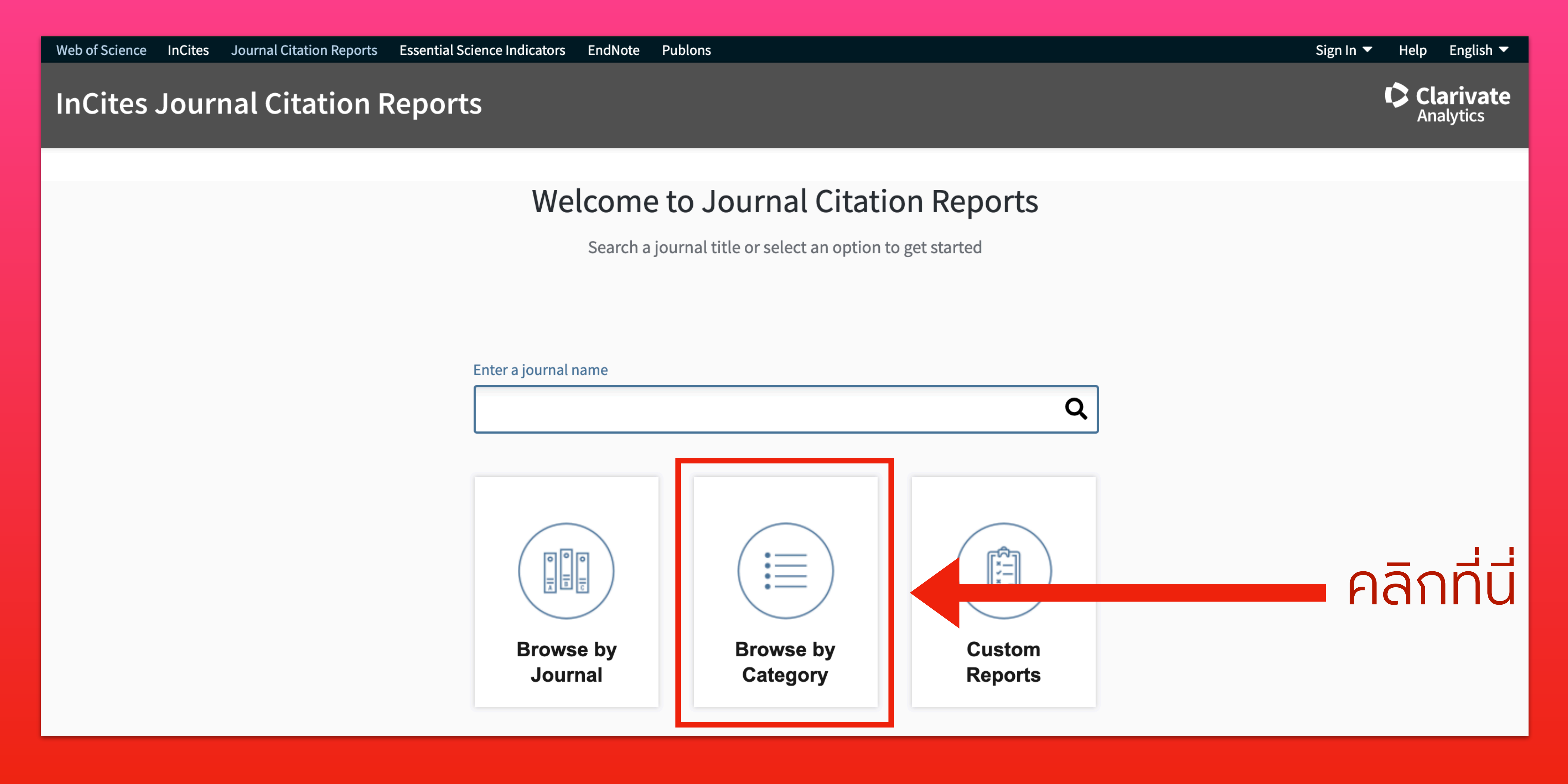

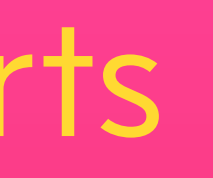

### **InCites Journal Citation Reports**

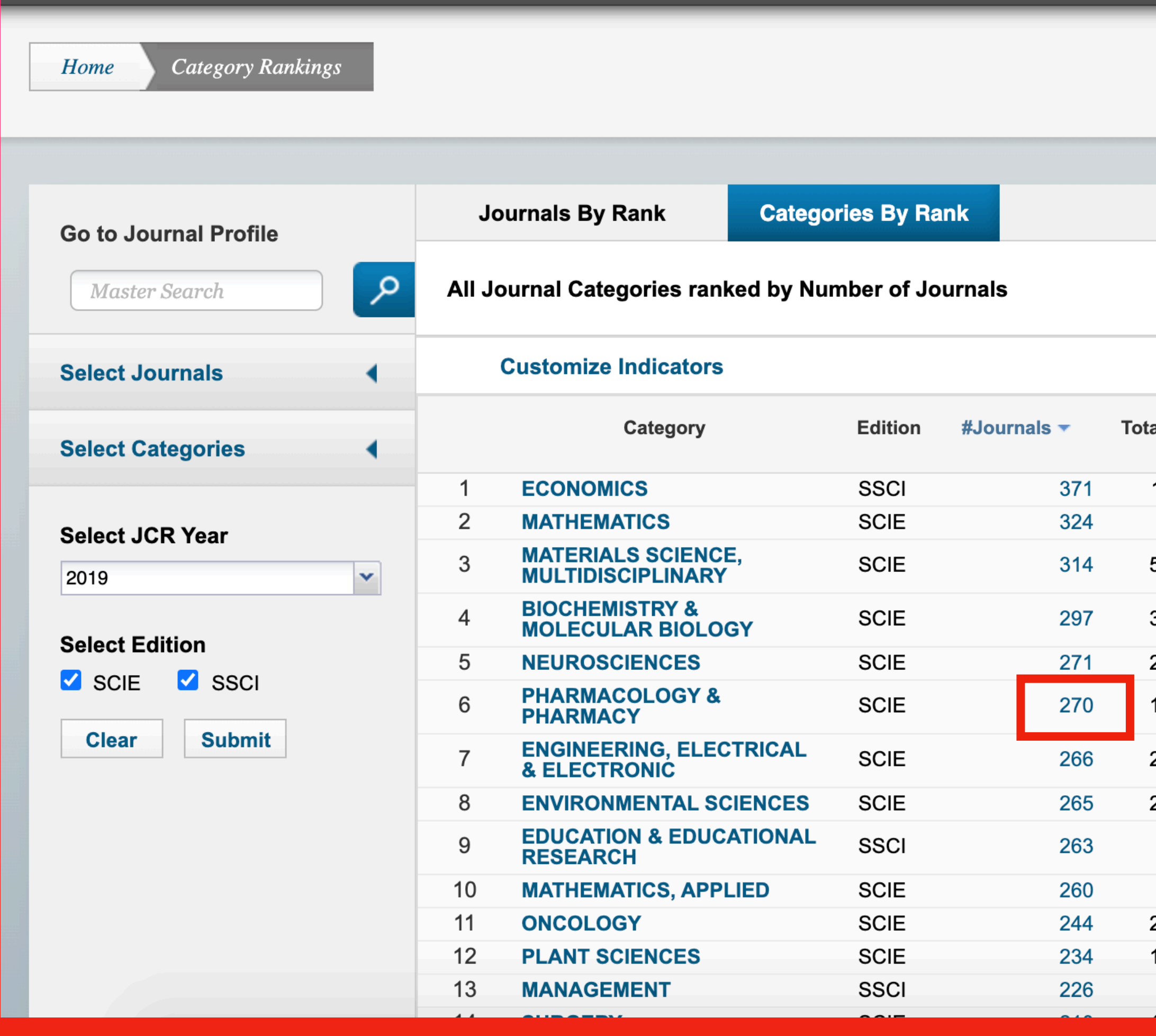

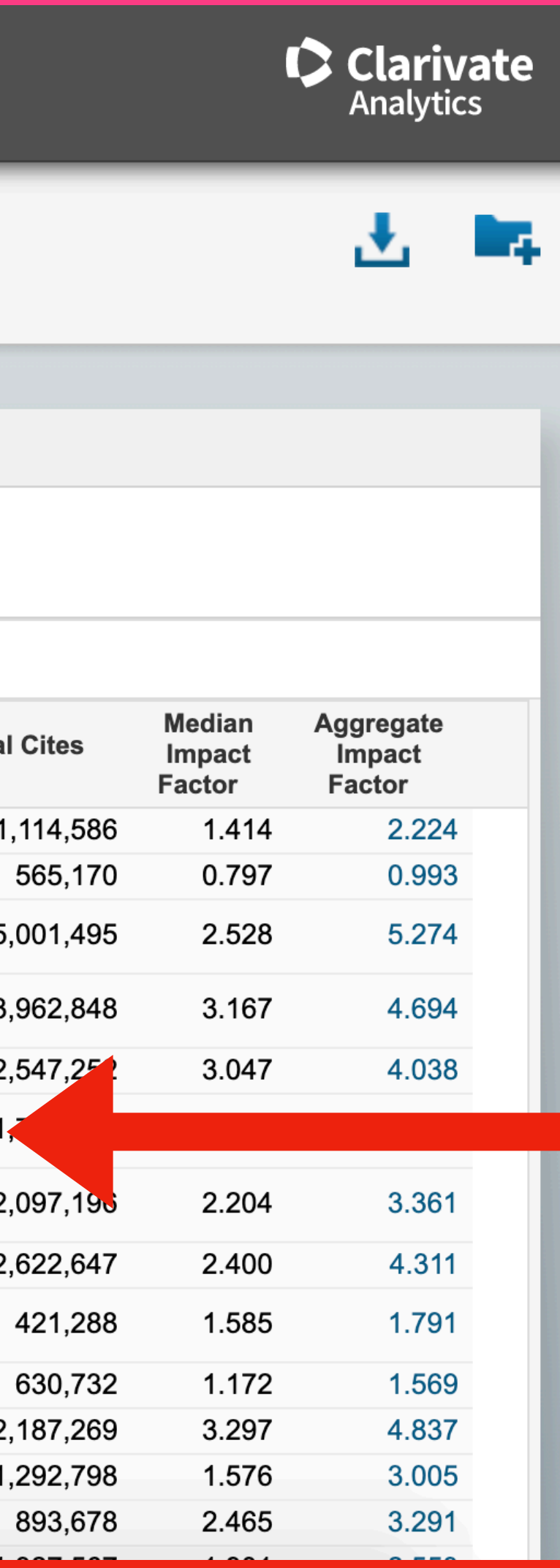

## ้คลิกที่ตัวเลข เพื่อดูจำนวนวารสารในแต่ละ Category ที่ต้องการ

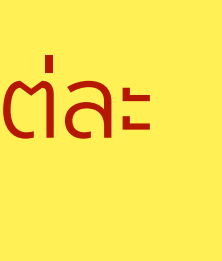

### **Journals in PHARMACOLOGY & PHARMACY**

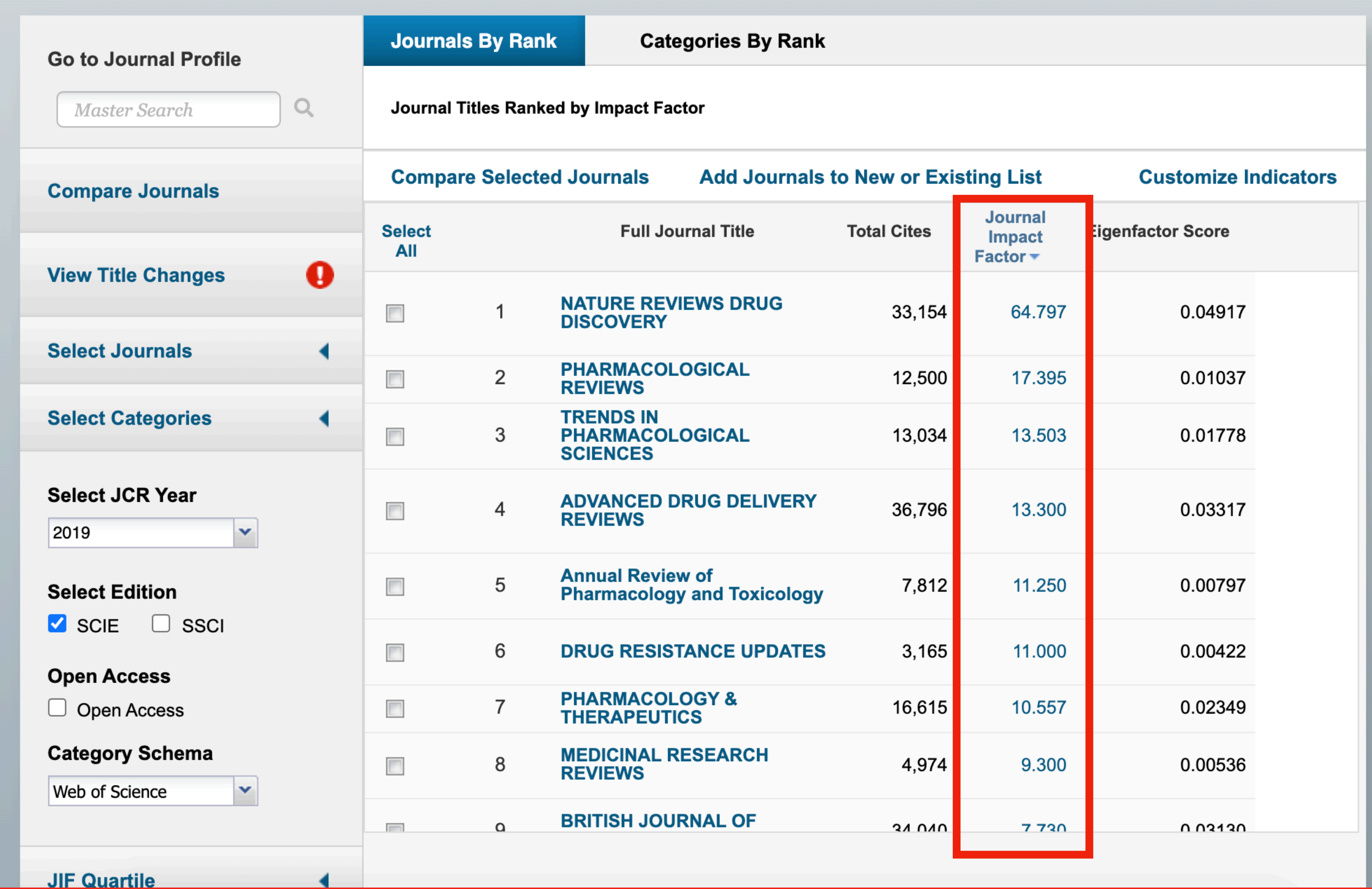

วารสารใน Category ถูกเรียงลําดับตามค่า Impact Factor

# สามารถคลิกท ช อวารสาร เพื่อดูข้อมูลเพิ่มเติม

### **Journals in PHARMACOLOGY & PHARMACY**

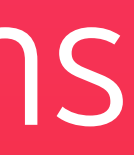

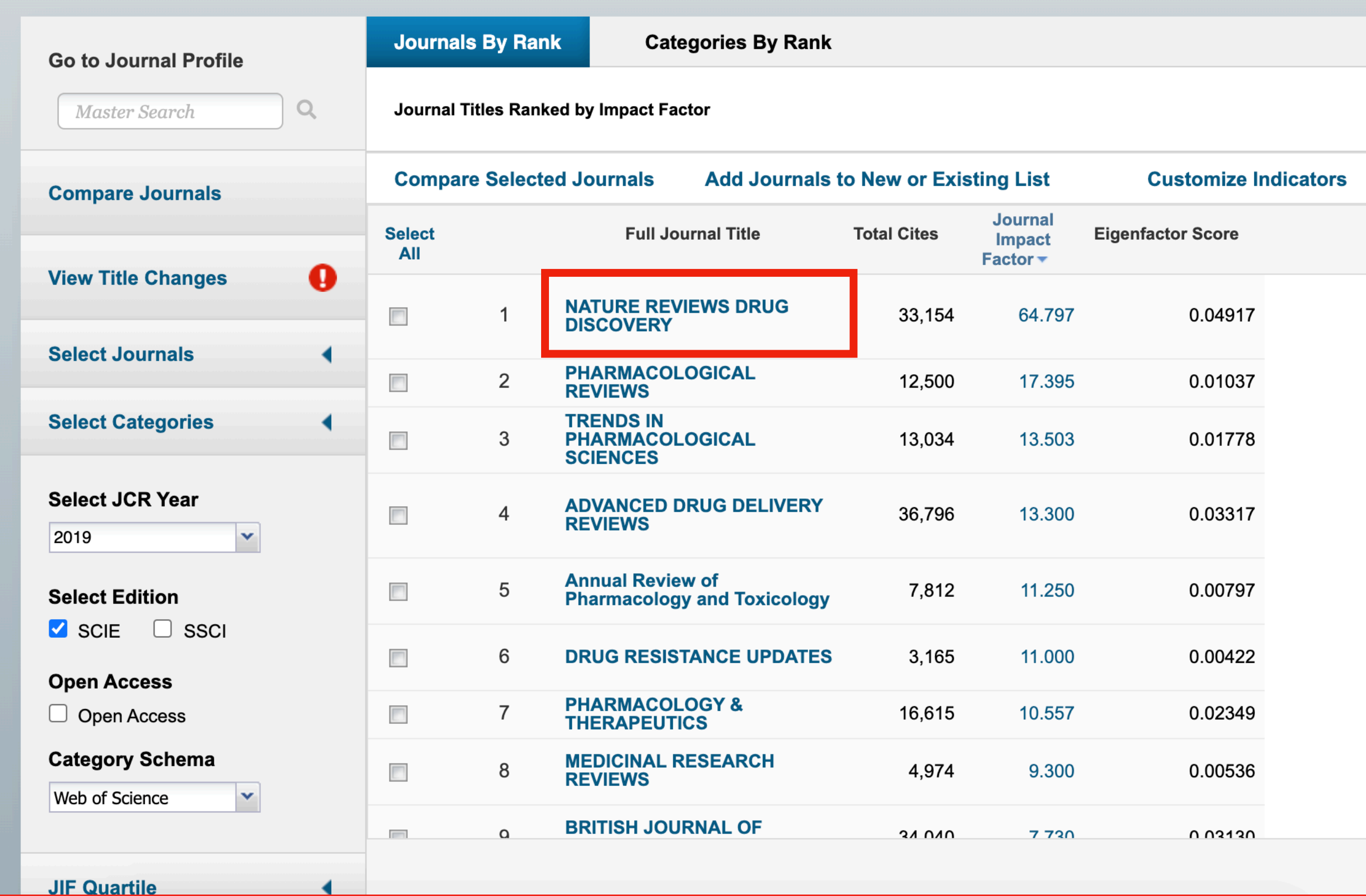

Home > Journal Profile

### NATURE REVIEWS DRUG DISCOVERY

**ISSN: 1474-1776 TITLES** ISO: Nat. Rev. Drug Discov. eISSN: 1474-1784 NATURE PUBLISHING GROUP JCR Abbrev: NAT REV DRUG DISCOV MACMILLAN BUILDING, 4 CRINAN ST, LONDON N1 9XW, ENGLAND **CATEGORIES ENGLAND Go to Journal Table of Contents Go to Ulrich's Printable Version** 2017 All Years **Current Year** 2018 The data in the two graphs below and in the Journal Impact Factor calculation panels re two years. They detail the components of the Journal Impact Factor. Use the "All Years" 64.797 prior years for this journal. **Journal Impact Factor Trend 2019 Printable Version**  $\mathcal{N}_{\mathcal{A}}$ 70.000 64.797 52.500 2019 Journal Impact Factor Fact 35.000 70.000 100% 17.500 75% 52.500

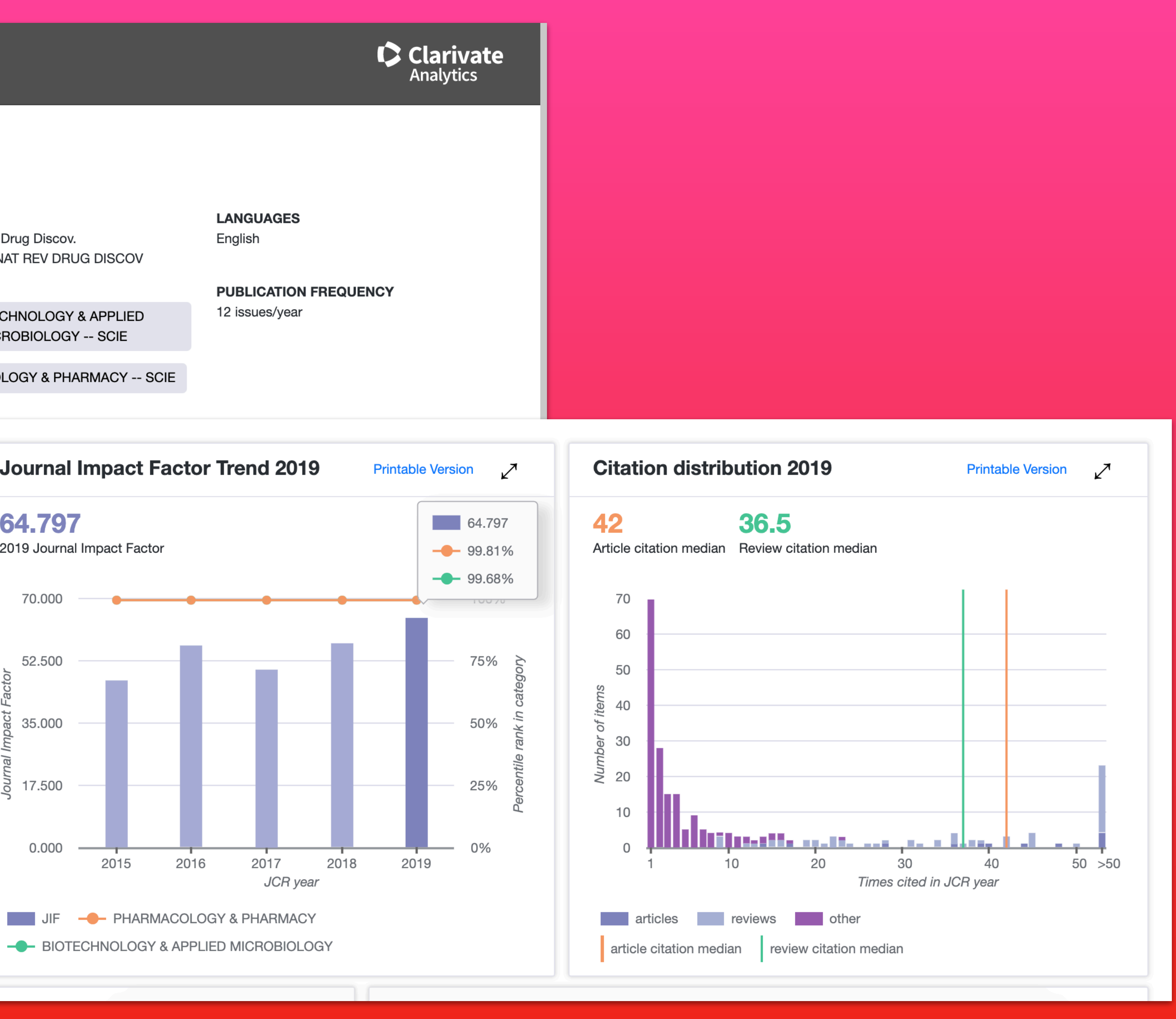

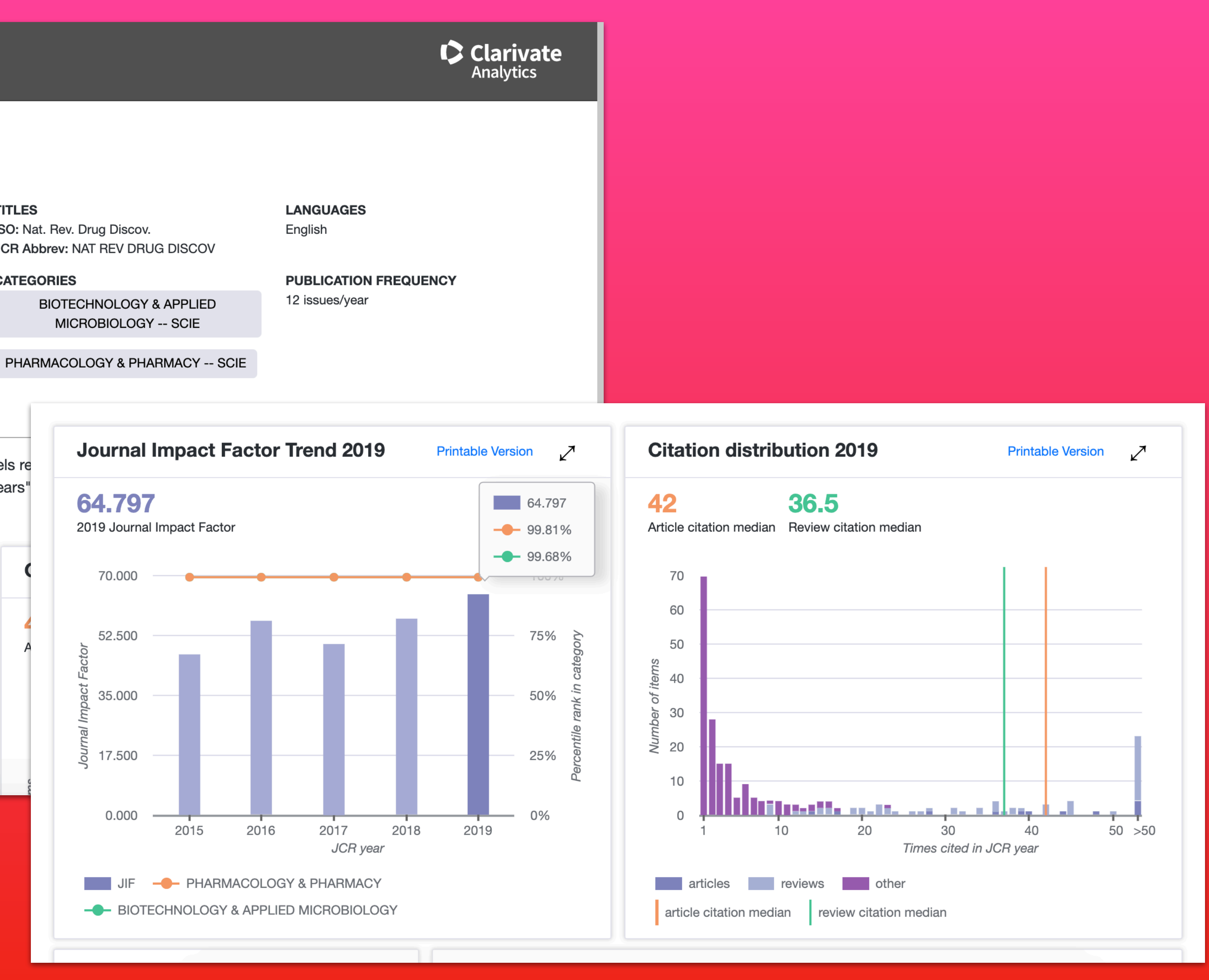

## **<http://www.scopus.com>**

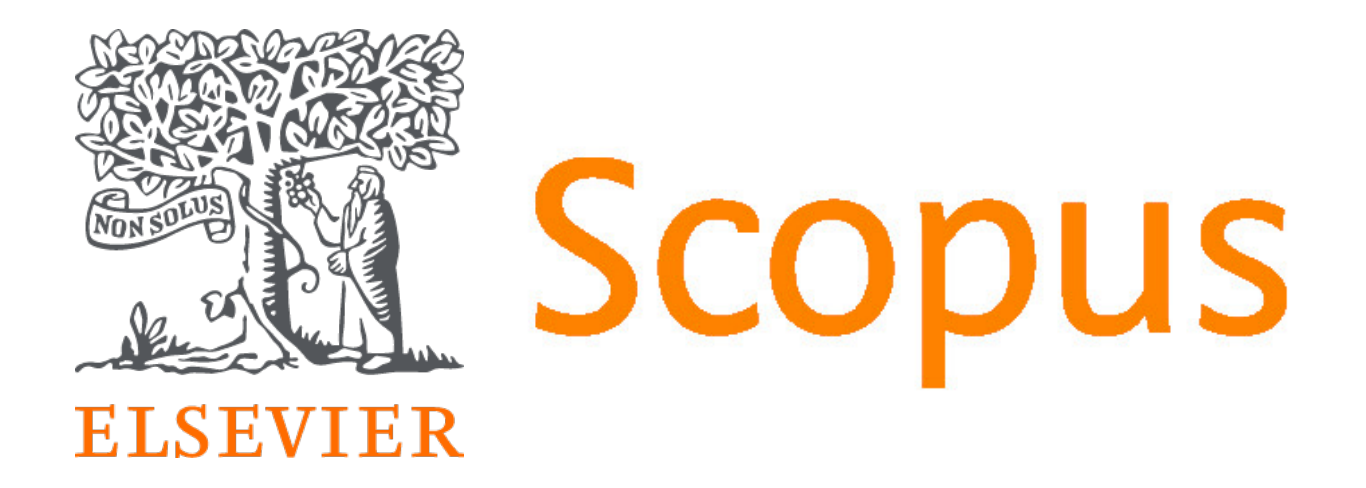

# ใช้ ได้เฉพาะภายใน เครือข่าย มช.

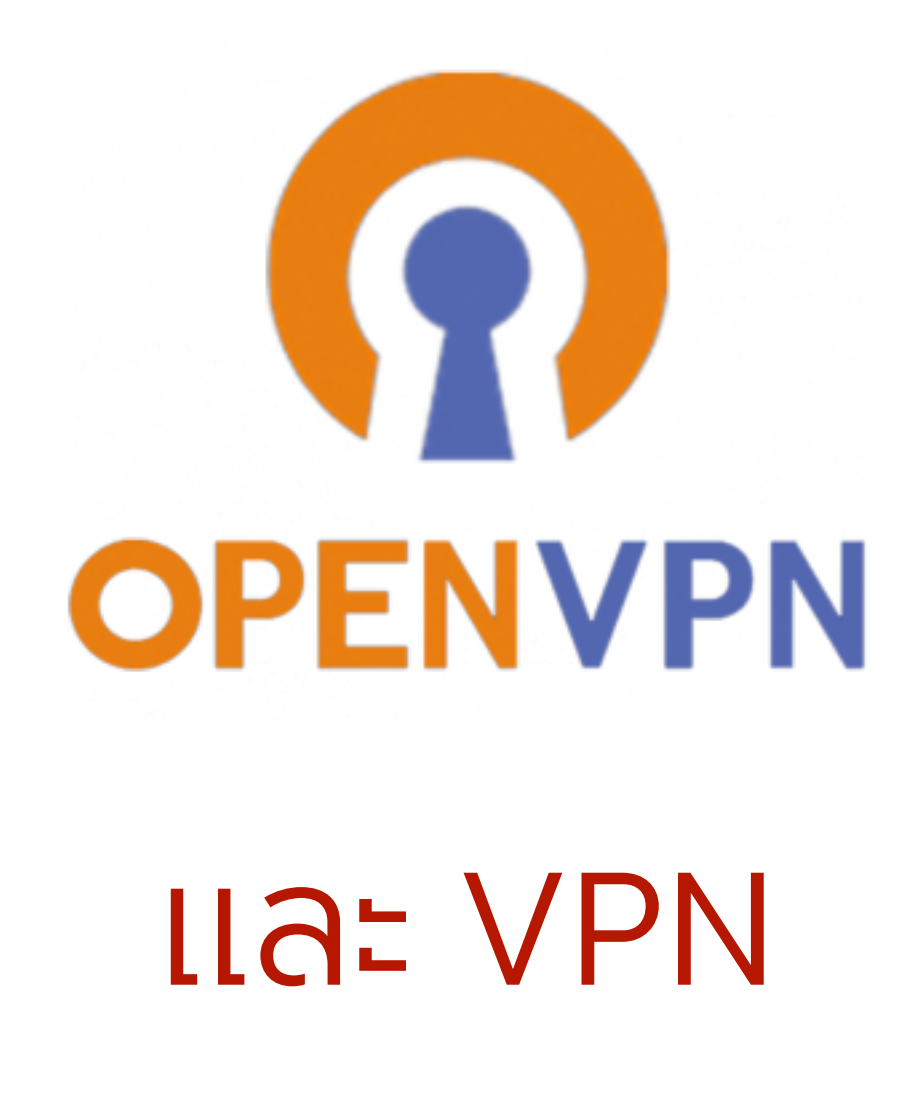

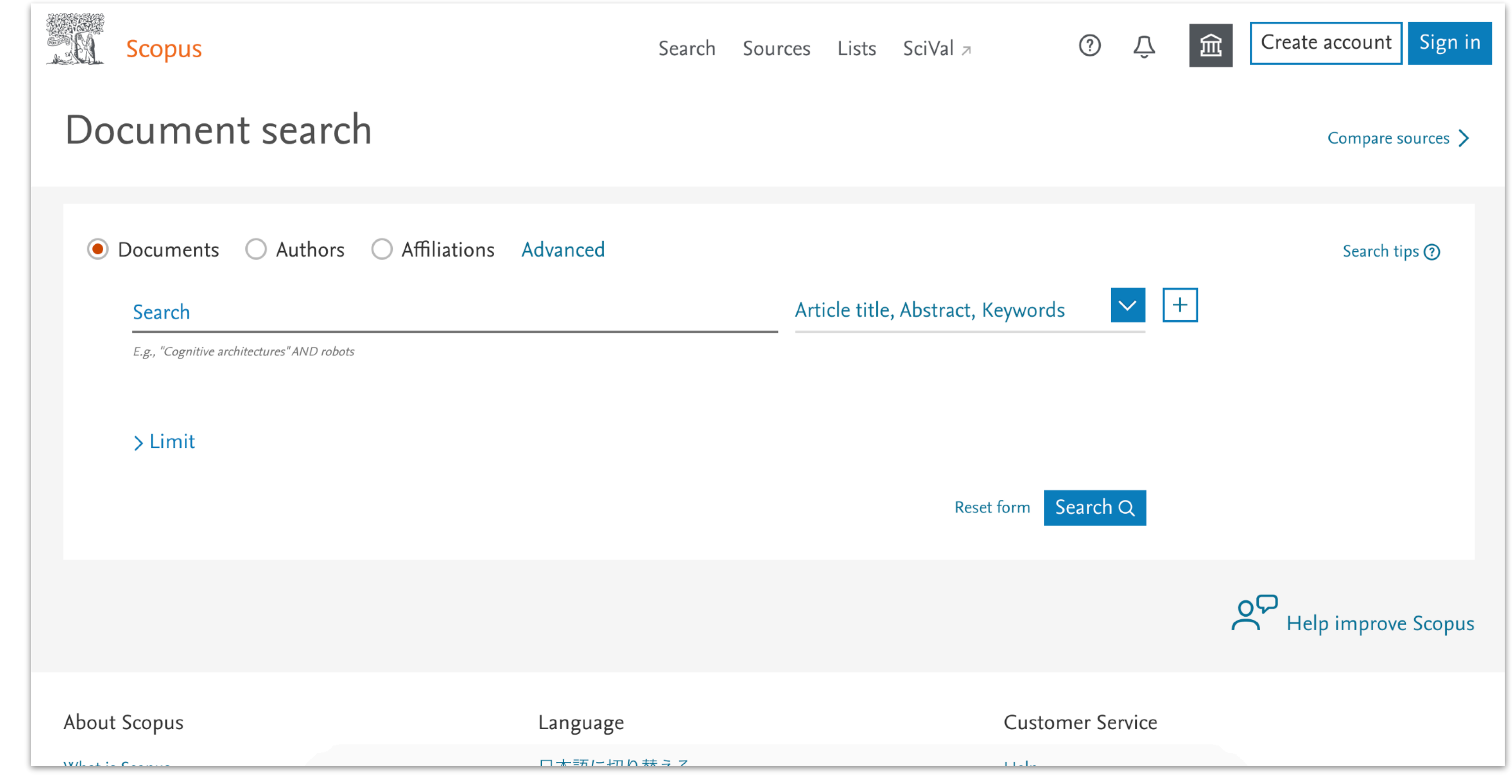

# การตรวจสอบชื่อวารสาร **Zu Scopus**

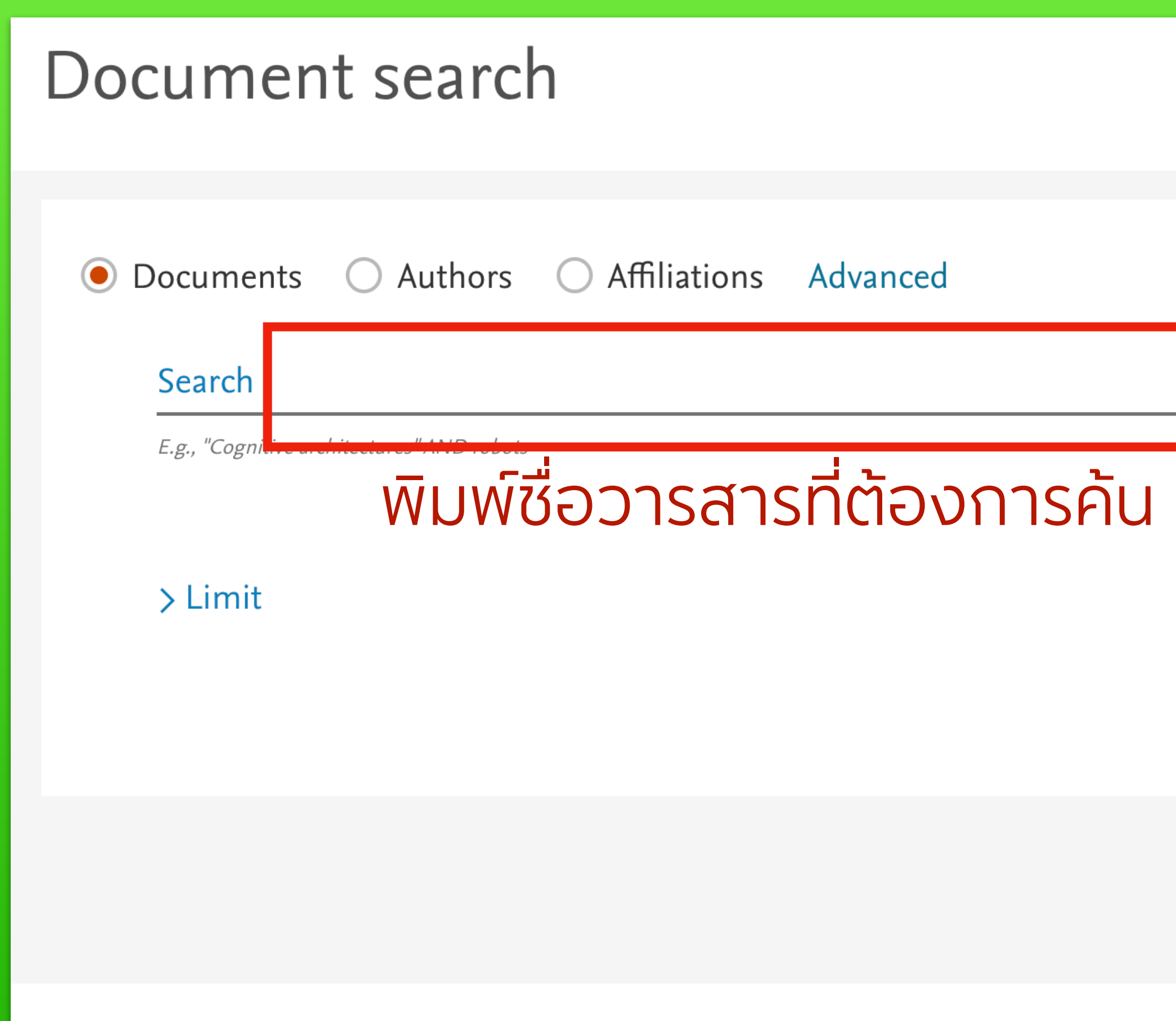

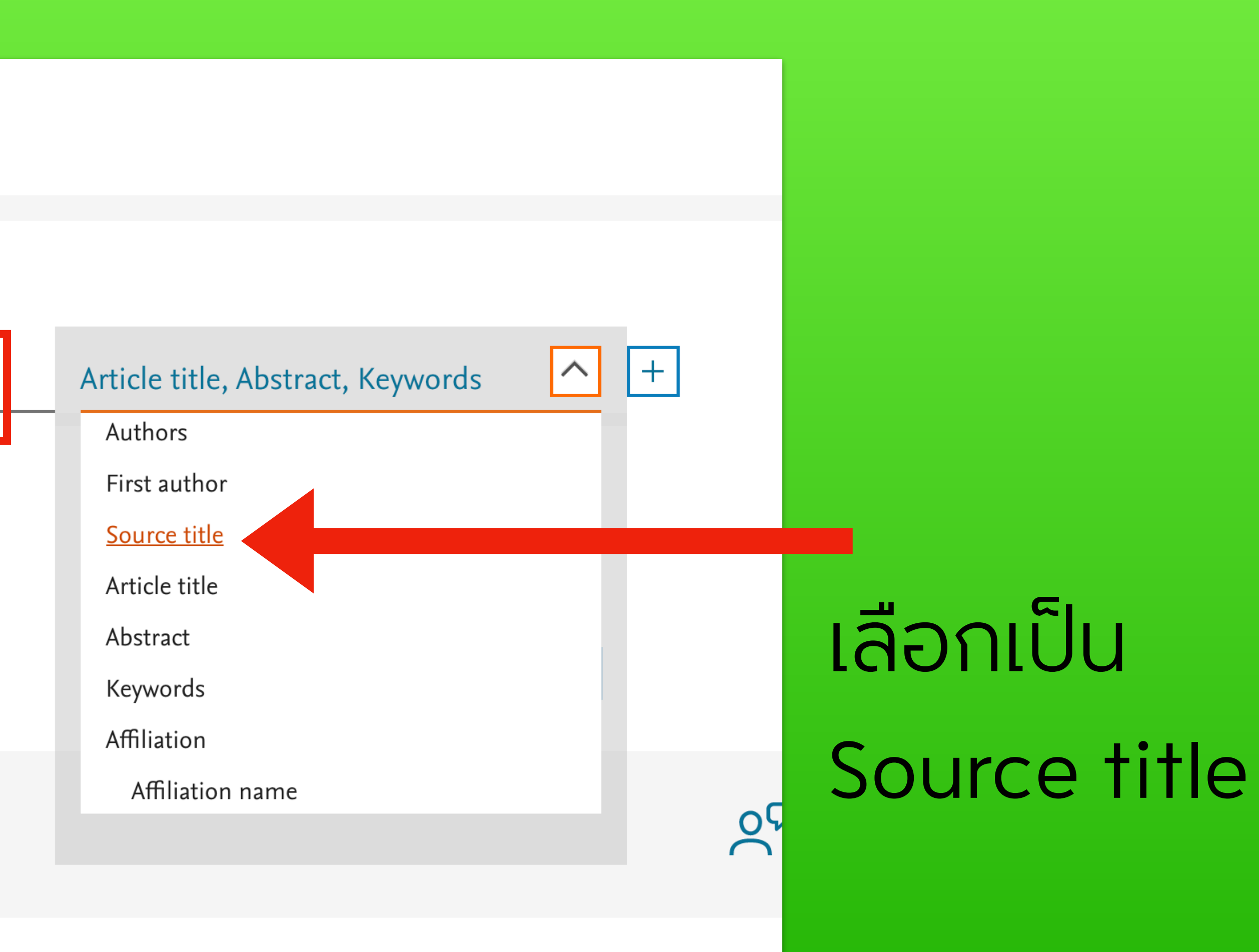

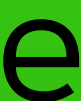

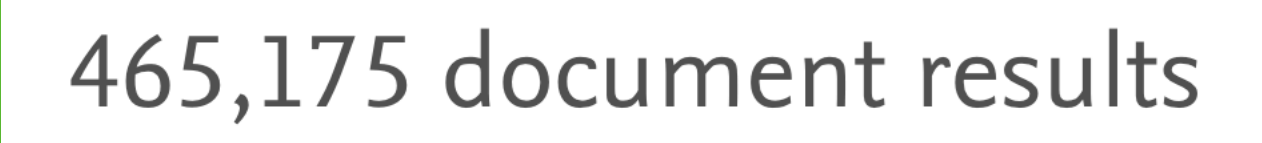

**RESERVED SCOPUS** 

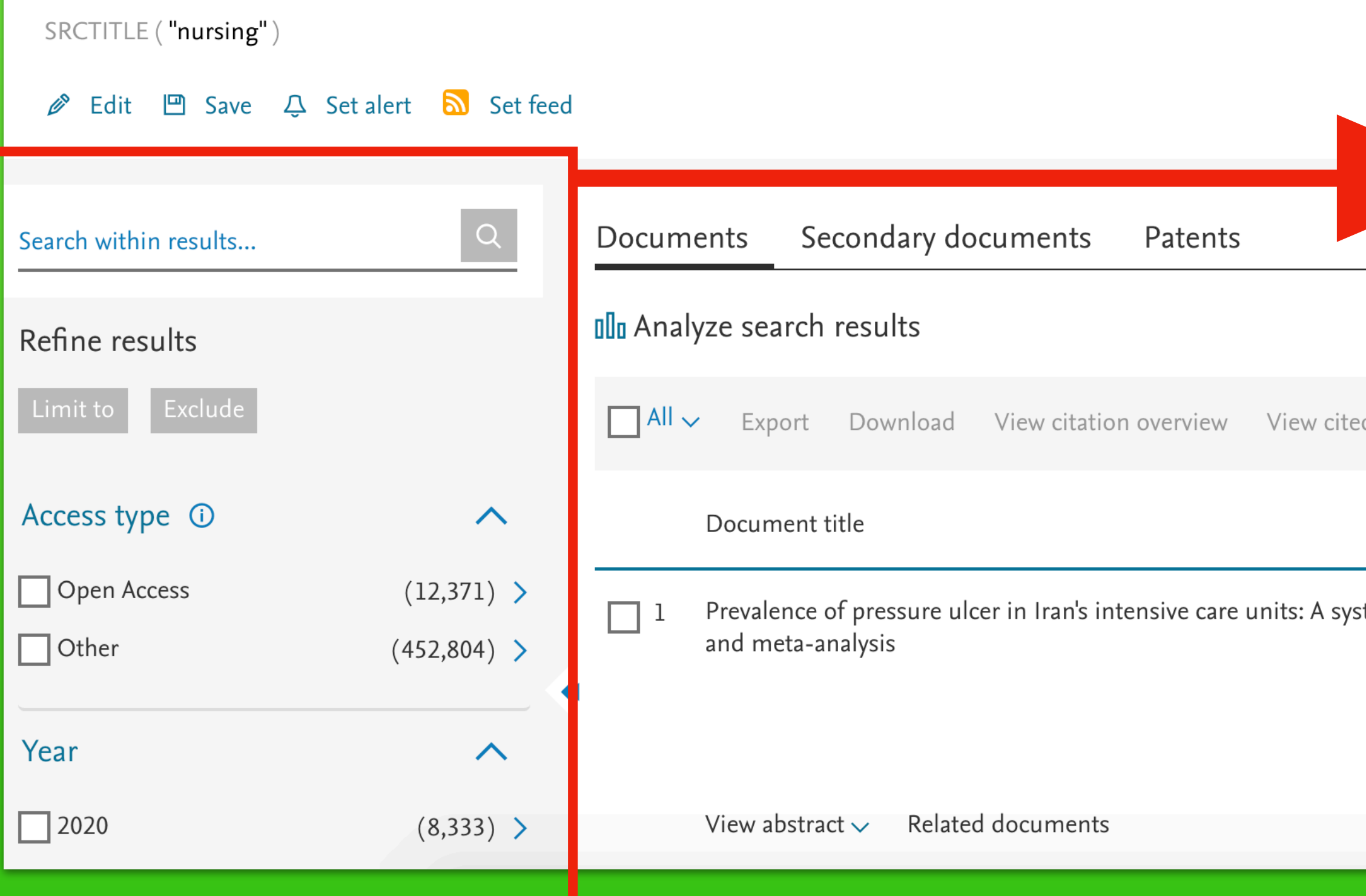

# เลื่อนลงไปดูที่แถบ Source title

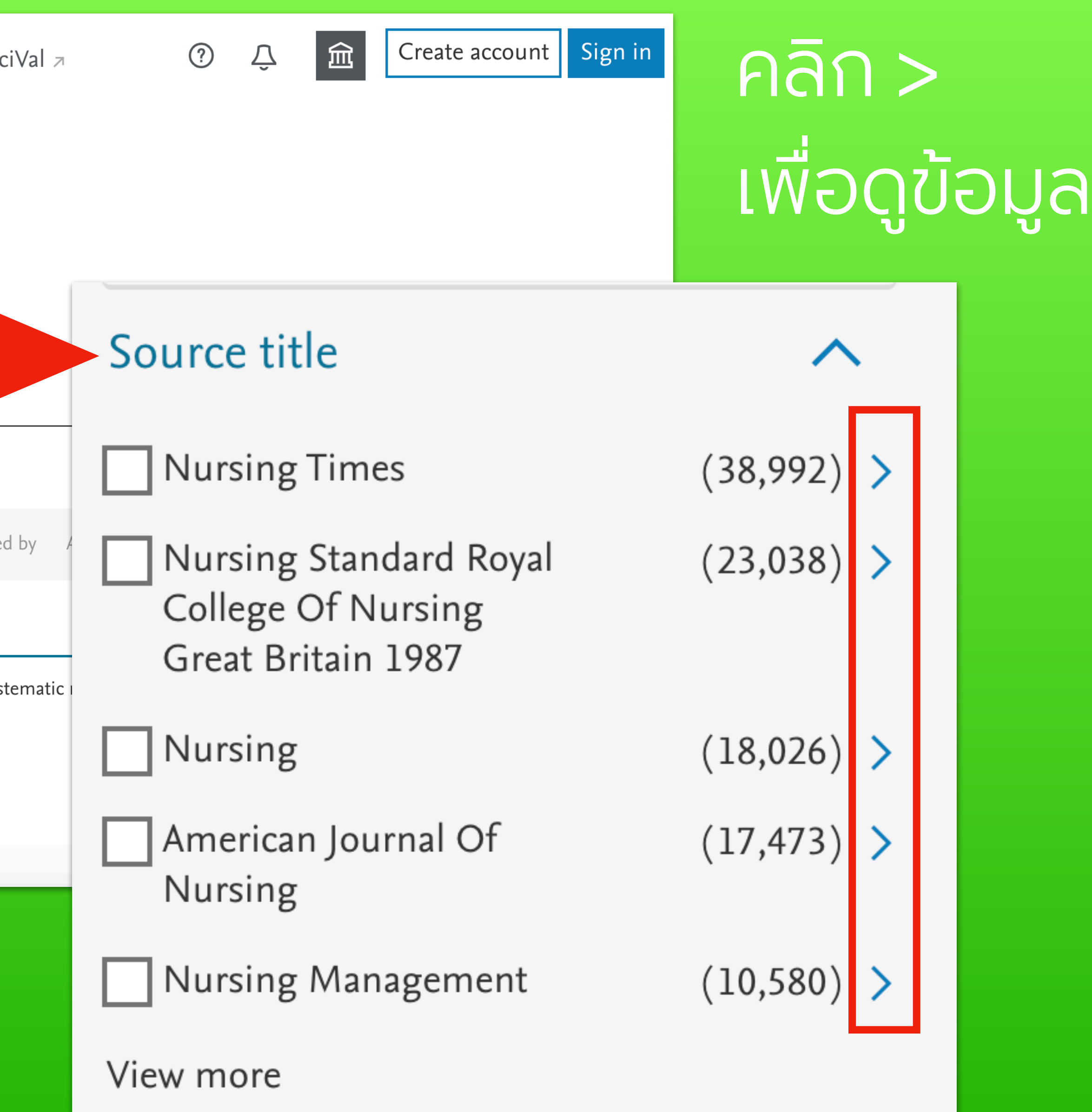

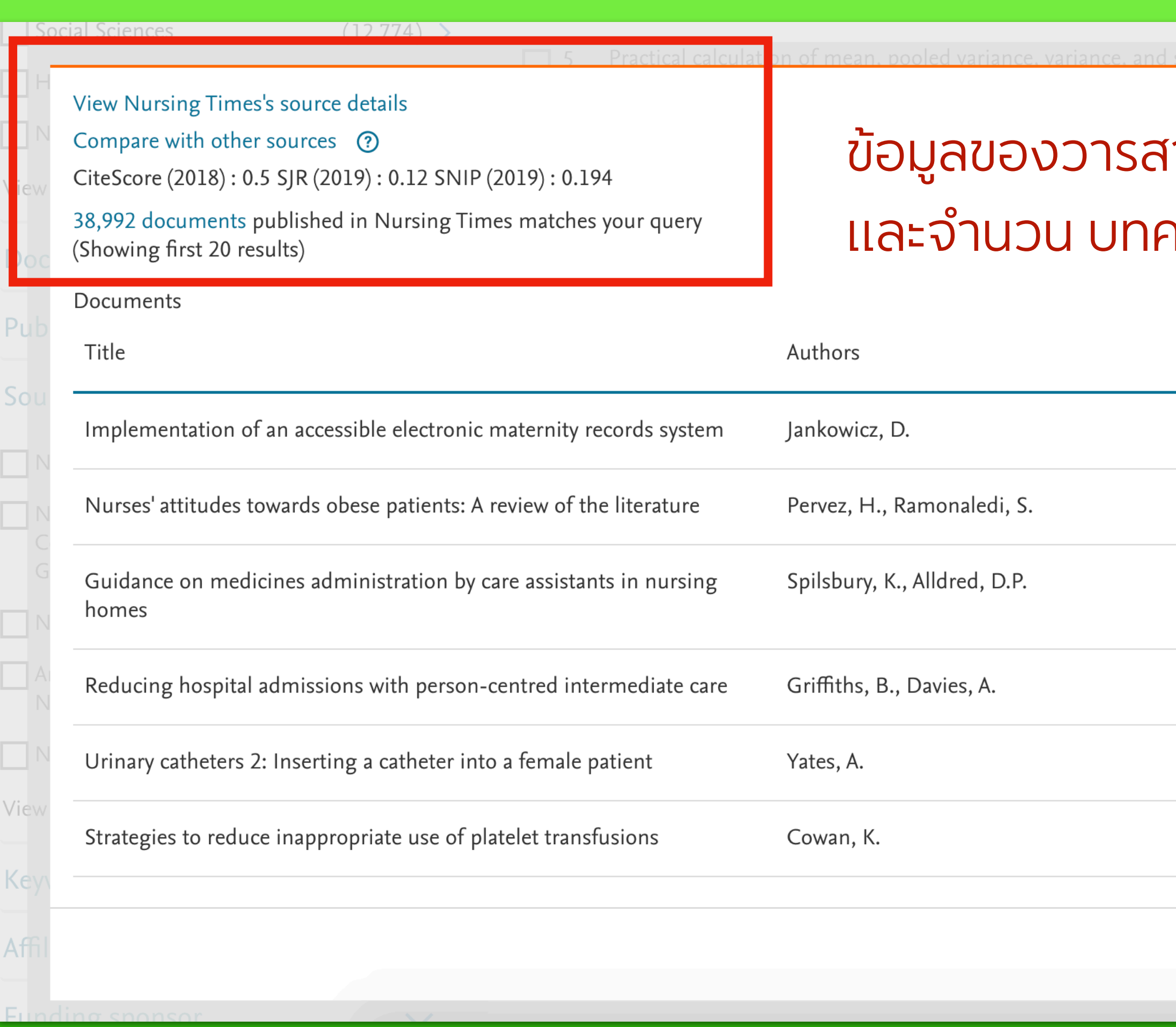

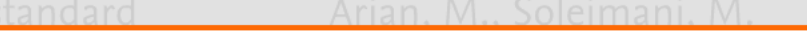

 $\mathsf{X}$ 

## สาร ค่า SJR / SNIP ความทั้งหมดของวารสารชื่อนี้

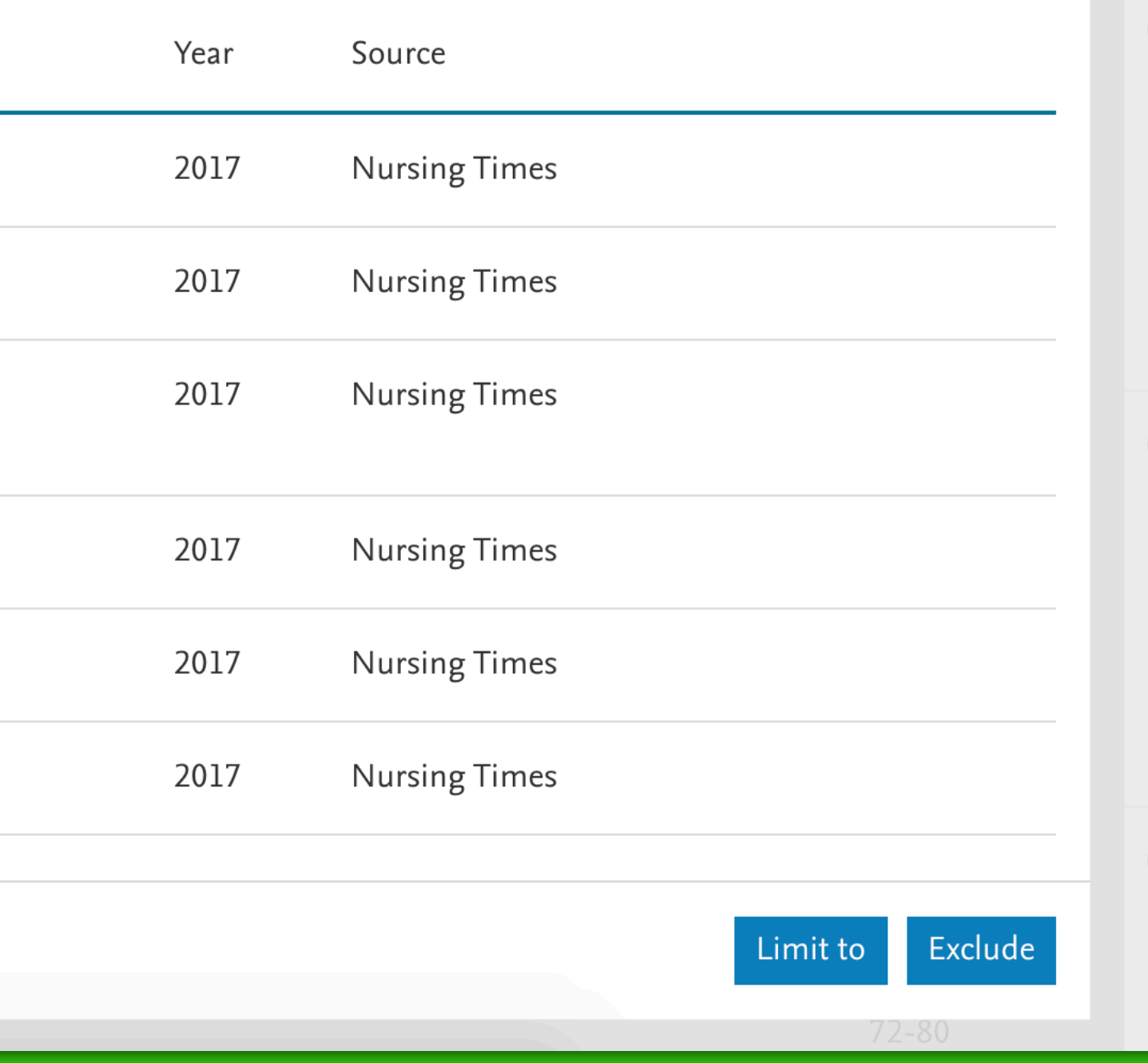

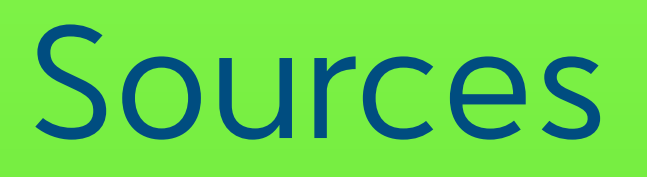

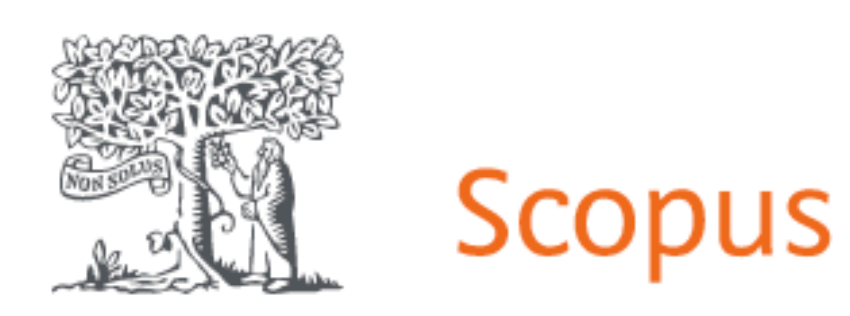

# Document search

# ใช้เพื่อตรวจสอบรายชื่ อวารสารสาขาต างๆ ท ี่แบ่งประเภทไว้ เหมือนกับ Journal Citation Reports ของ Web of Science

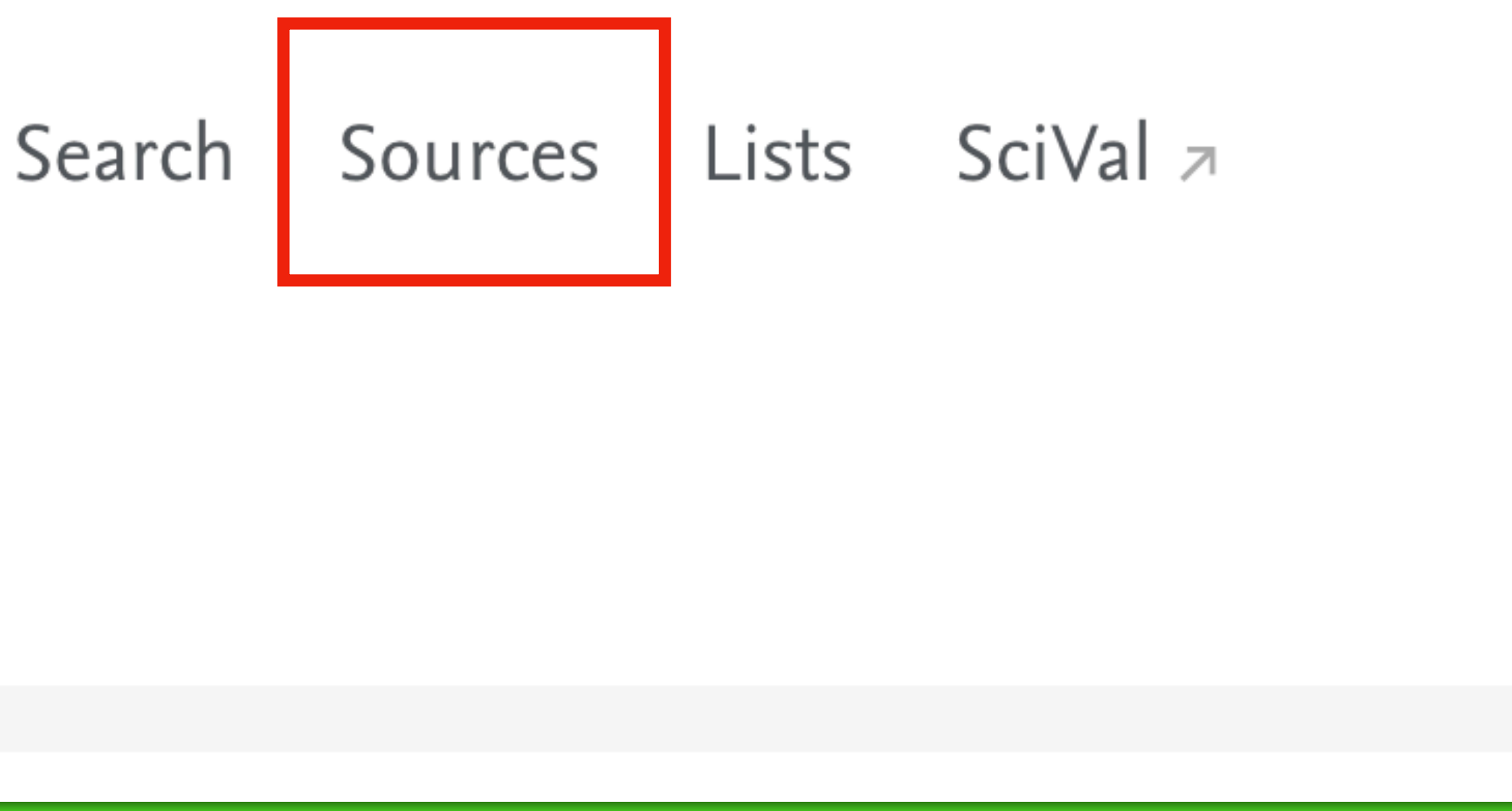

## Sources

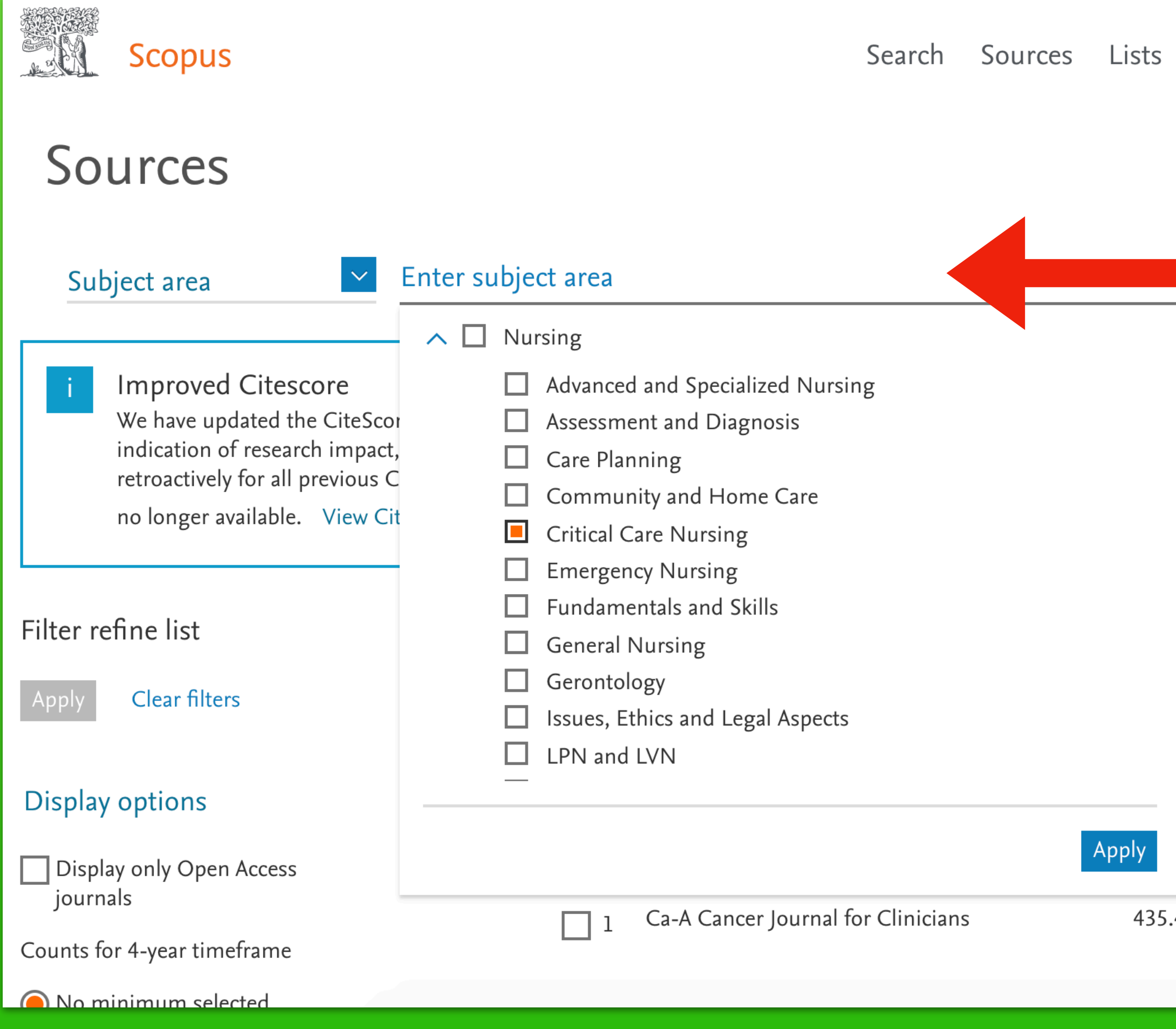

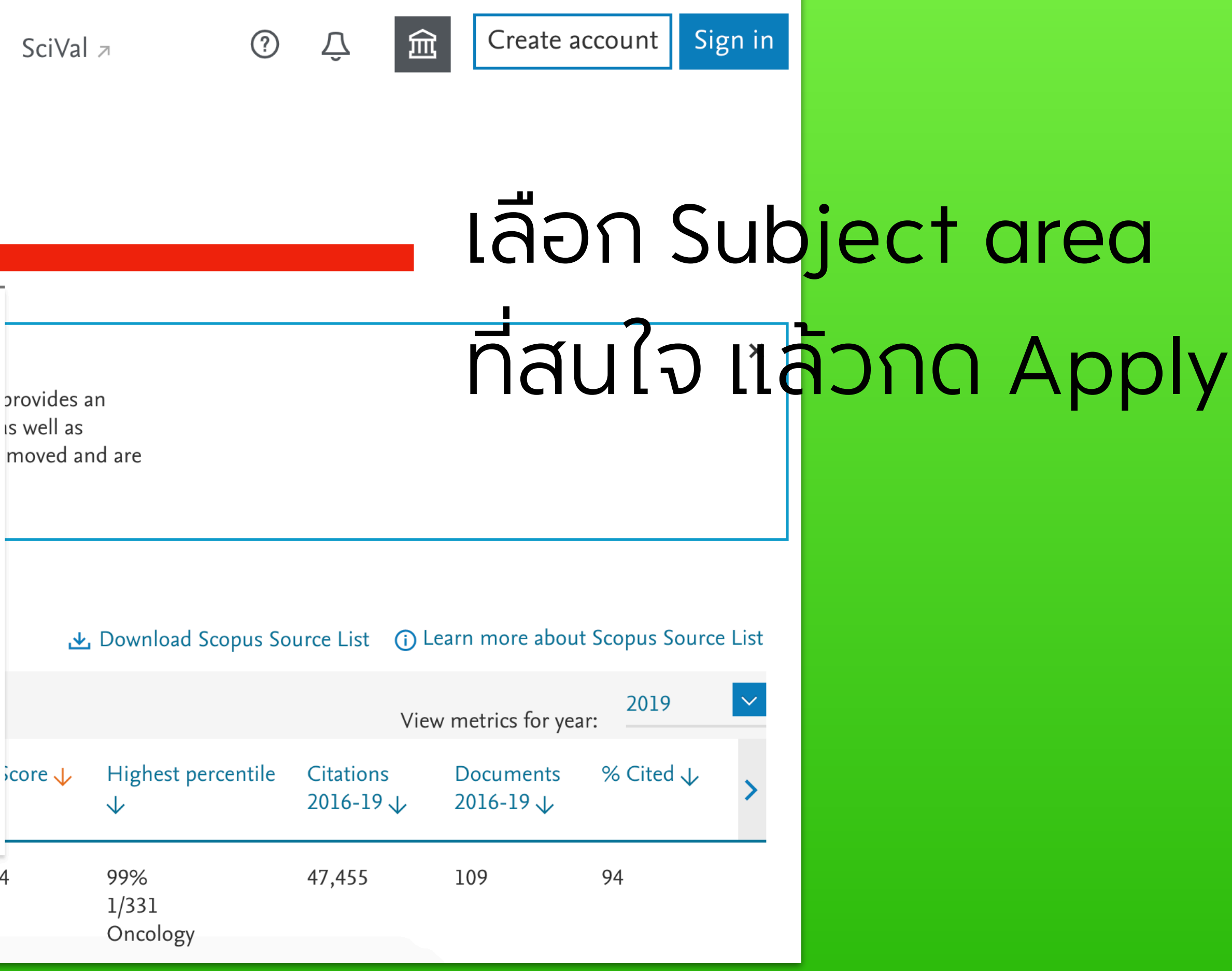

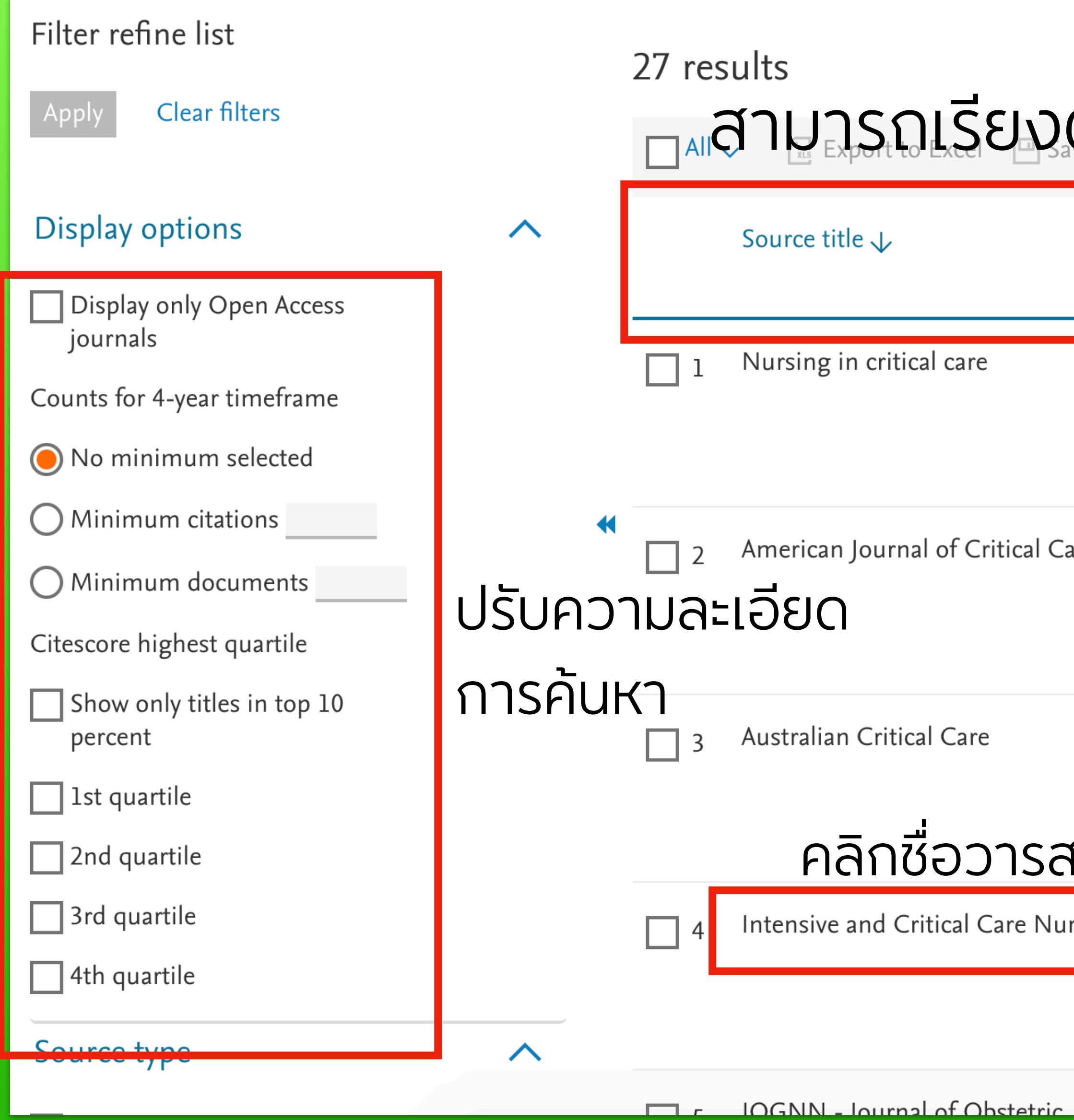

## สามารถเรียงตามค่าที่ต้องการ 2019

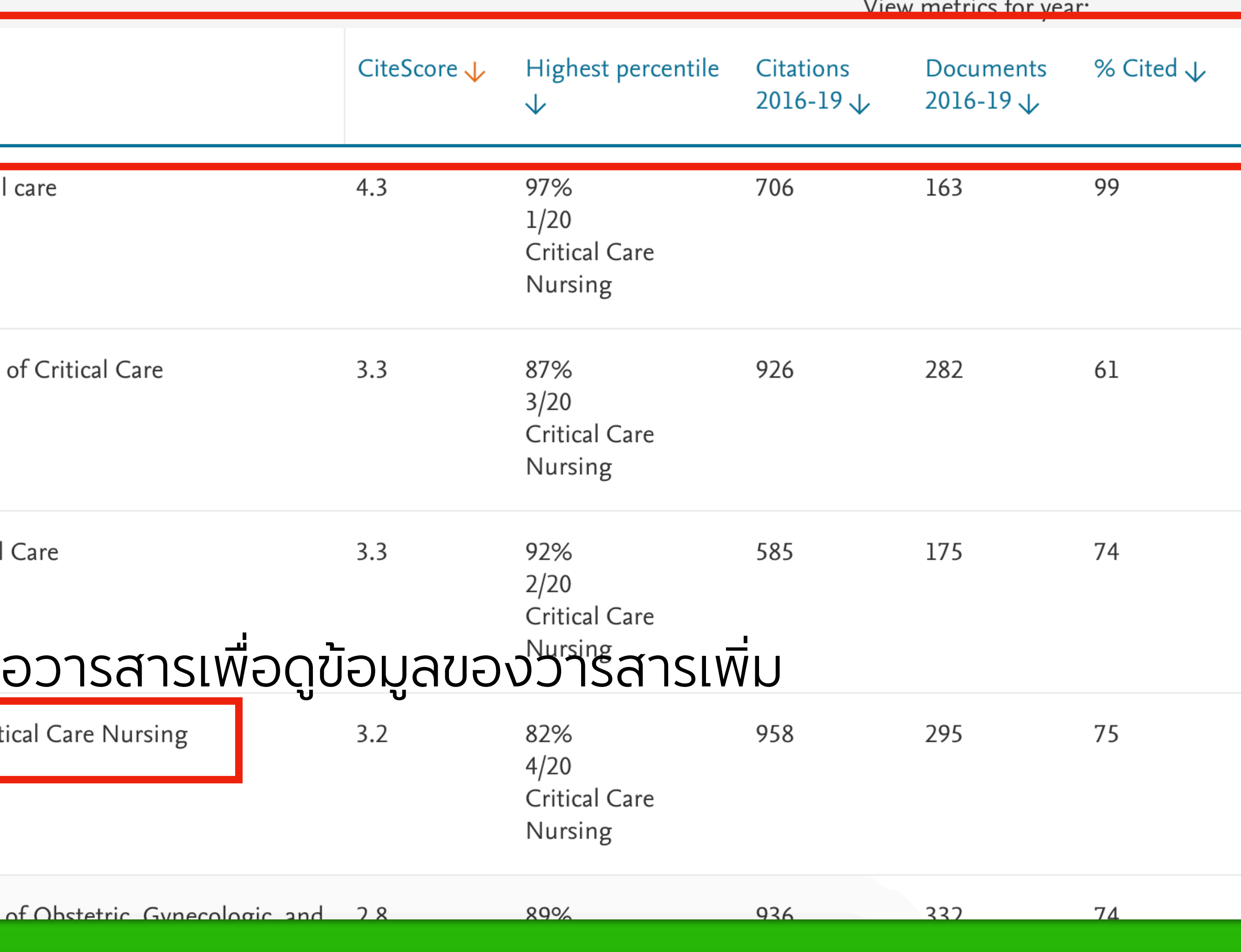

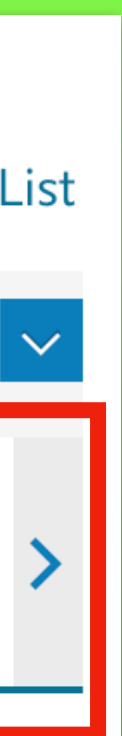

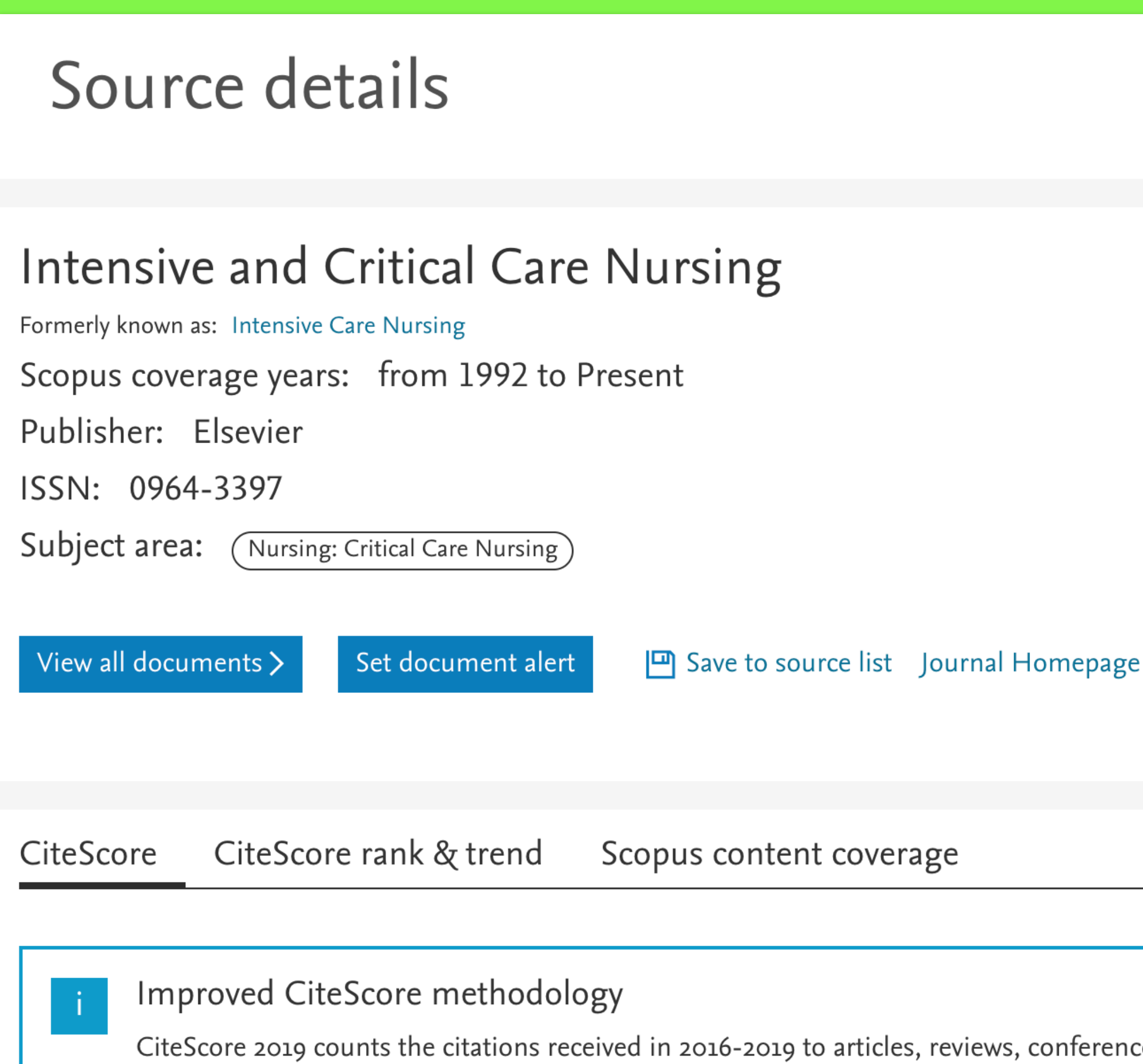

papers published in 2016-2019, and divides this by the number of publications published in 2016-2019. Learn more >

# ข้อมูลเพิ่มเติมของวารสารแต่ละชื่อ

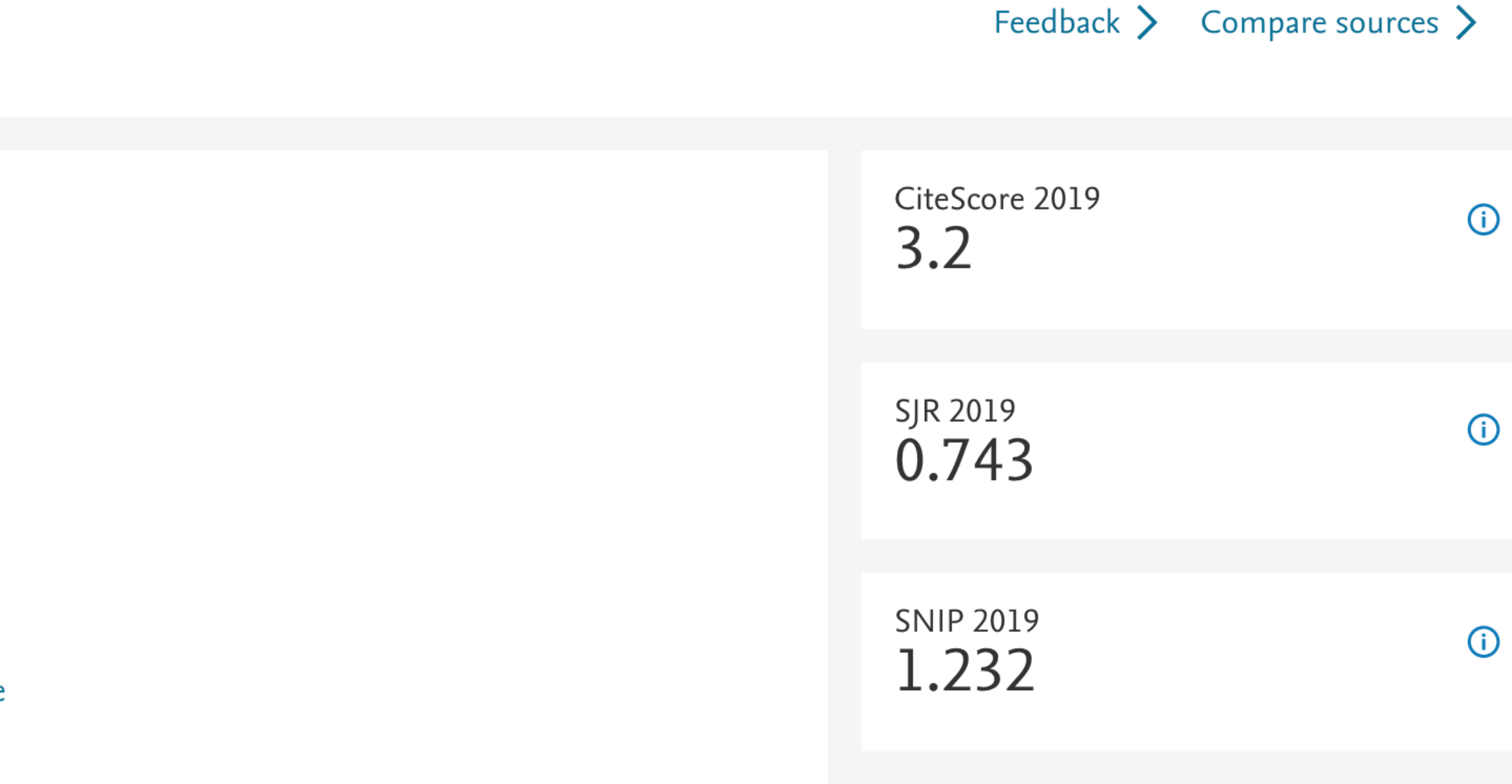

rence papers, book chapters and data

 $\boldsymbol{\mathsf{x}}$ 

## **Beall's List**

# ใช้ได้ทุกเครือข่าย

Beall's List คือ รวบรวมรายชื่อวารสาร <u>และสำนักพิมพ์ที่ไม่ได้</u> รับการยอมรับในวงวิชาการ นักวิจัยไม่ควรส่งงานไปตีพิมพ์

Q Search for publishe

### Potential predatory scholarly open-access publishers

Instructions: first, find the journal's publisher - it is usually written at the bottom of the journal's webpage or in the "About" section. Then simply enter the publisher's name or its URL in the search box above. If the journal does not have a publisher use the Standalone Journals list. All journals published by a predatory publisher are potentially predatory unless stated otherwise.

### Original list

This is an archived version of the Beall's list  $-$  a list of potential predatory publishers created by a librarian Jeffrey Beall. We will only update links and add notes to this list.

- 1088 Email Press
- 2425 Publishers
- The 5th Publisher

ARC Journal

## https://beallslist.net/

### **BEALL'S LIST**

### OF POTENTIAL PREDATORY JOURNALS AND PUBLISHERS

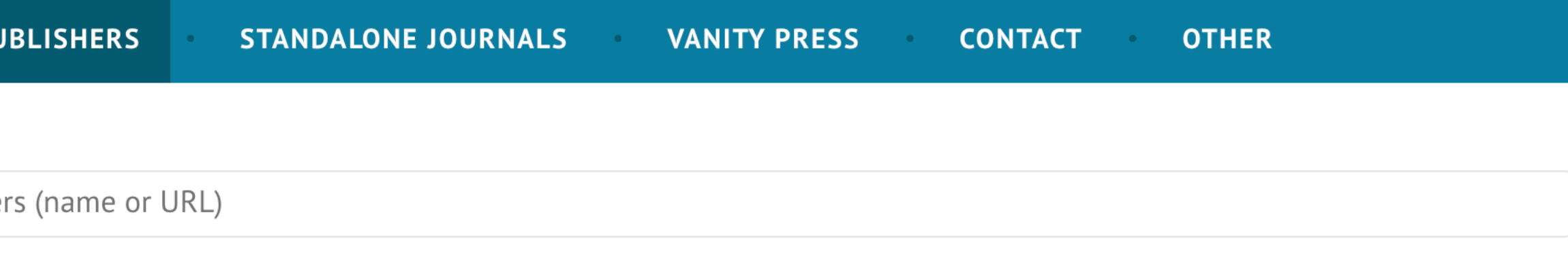

**GO TO UPDATE** 

### Useful pages

List of journals falsely claiming to be indexed by DOAJ

DOAJ: Journals added and removed

Nonrecommended medical periodicals

**Retraction Watch** 

**Flaky Academic Journals Blog** 

List of scholarly publishing stings

### Conferences

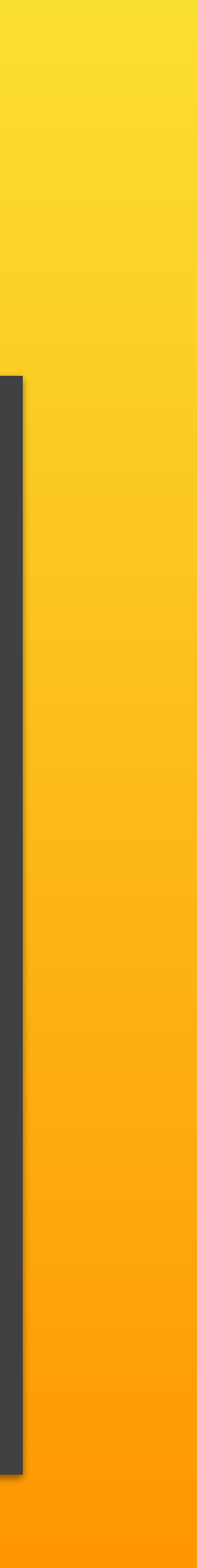

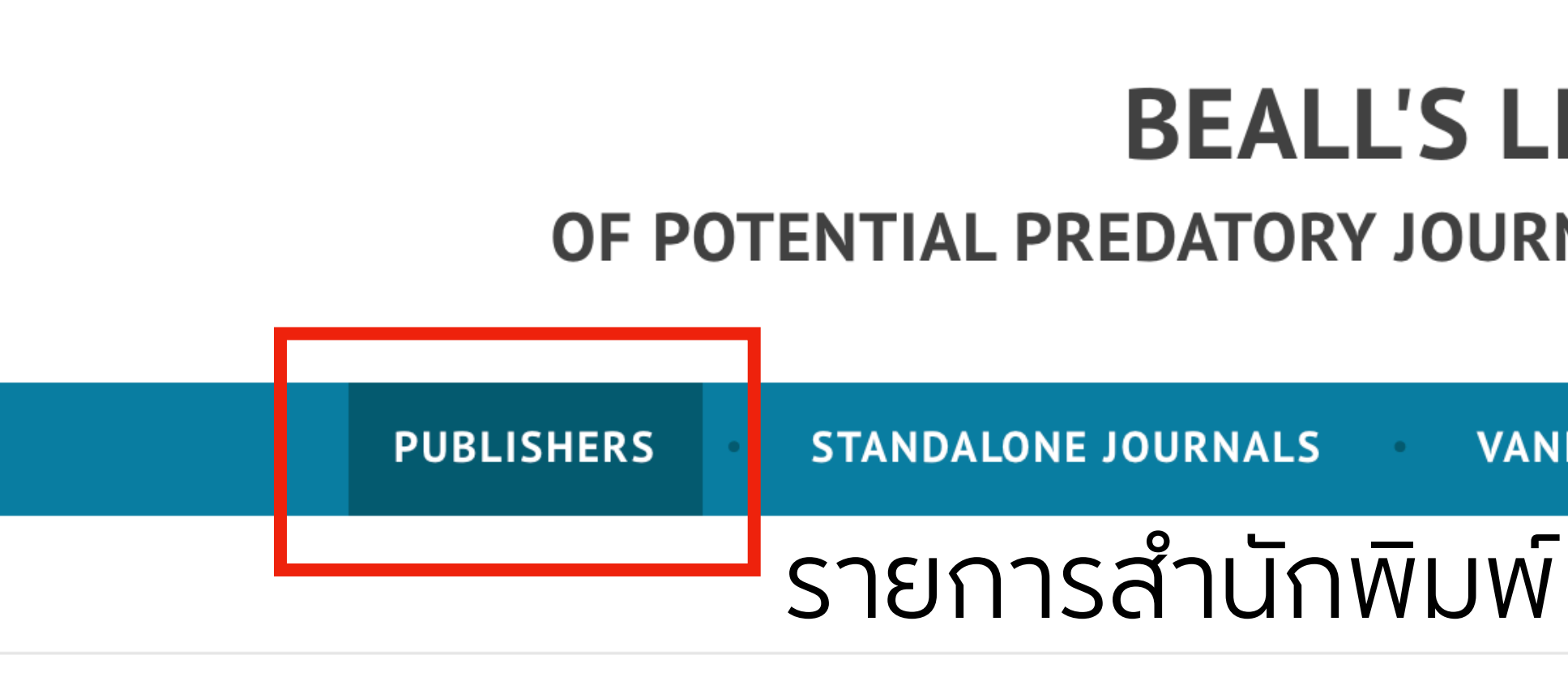

## O Search for publishers (name of URL)<br>
WUWS 180001UNWUWUWO70UFIU Potential predatory scholarly open-access publishers

Instructions: first, find the journal's publisher - it is usually written at the bottom of the journal's webpage or in the "About" section. Then simply enter the publisher's name or its URL in the search box above. If the journal does not have a publisher use the Standalone Journals list. All journals published by a predatory publisher are potentially predatory unless stated otherwise.

### Original list

This is an archived version of the Beall's list  $-$  a list of potential predatory publishers created by a librarian Jeffrey Beall. We will only update links and add notes to this list.

- 1088 Email Press
- 2425 Publishers
- The 5th Publisher
- ARC lournals

## **BEALL'S LIST** OF POTENTIAL PREDATORY JOURNALS AND PUBLISHERS

**CONTACT OTHER VANITY PRESS** 

### **GO TO UPDATE**

### Useful pages

List of journals falsely claiming to be indexed by DOAJ

DOAJ: Journals added and removed

Nonrecommended medical periodicals

**Retraction Watch** 

**Flaky Academic Journals Blog** 

List of scholarly publishing stings

Conferences

## **BEALL'S LIST** OF POTENTIAL PREDATORY JOURNALS AND PUBLISHERS

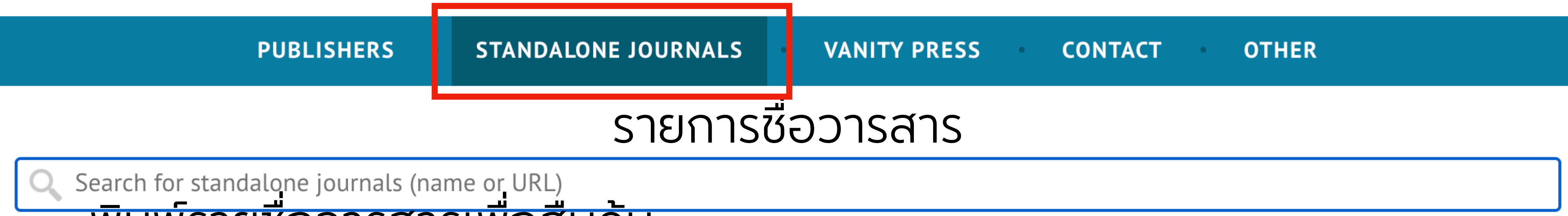

### พมพรายชอวารลารเพอลบคน Potential predatory scholarly open-access journals

Instructions: simply enter the journal's name or its URL in the search box above. If the journal has a publisher that was assessed to be predatory, then it is included on the Publishers list.

## Original list

This is an archived version of the Beall's list  $-$  a list of potential predatory journals created by a librarian Jeffrey Beall. We will only update links and add notes to this list.

- Academic Exchange Quarterly
- Academic Research Reviews
- Academy of Contemporary Research Journal (AOCRJ)
- ACME Intellects

**GO TO UPDATE** 

## Original description

This is a list of questionable, scholarly open-access standalone journals. For journals published by a publisher, please look for the publisher on the list of publishers, here. This list is only for single, standalone journals. We recommend that scholars read the available reviews, assessments

and descriptions provided here